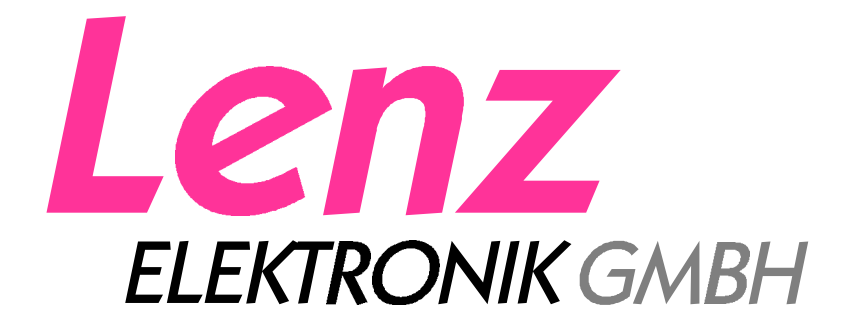

Befehlsbeschreibung XpressNet V3 mit Interface LI100F

einschließlich XBus bis Version 2.3

11/2001

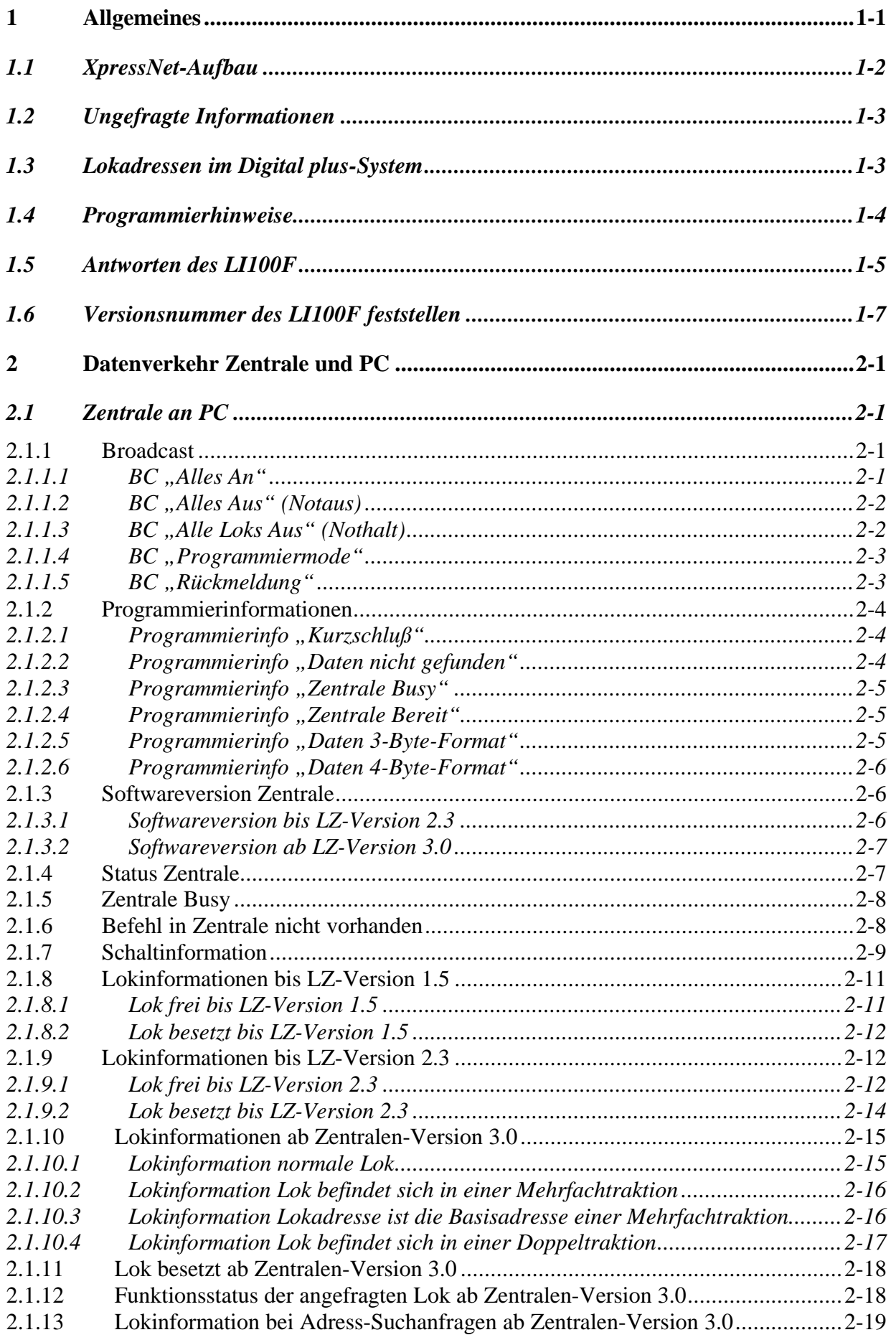

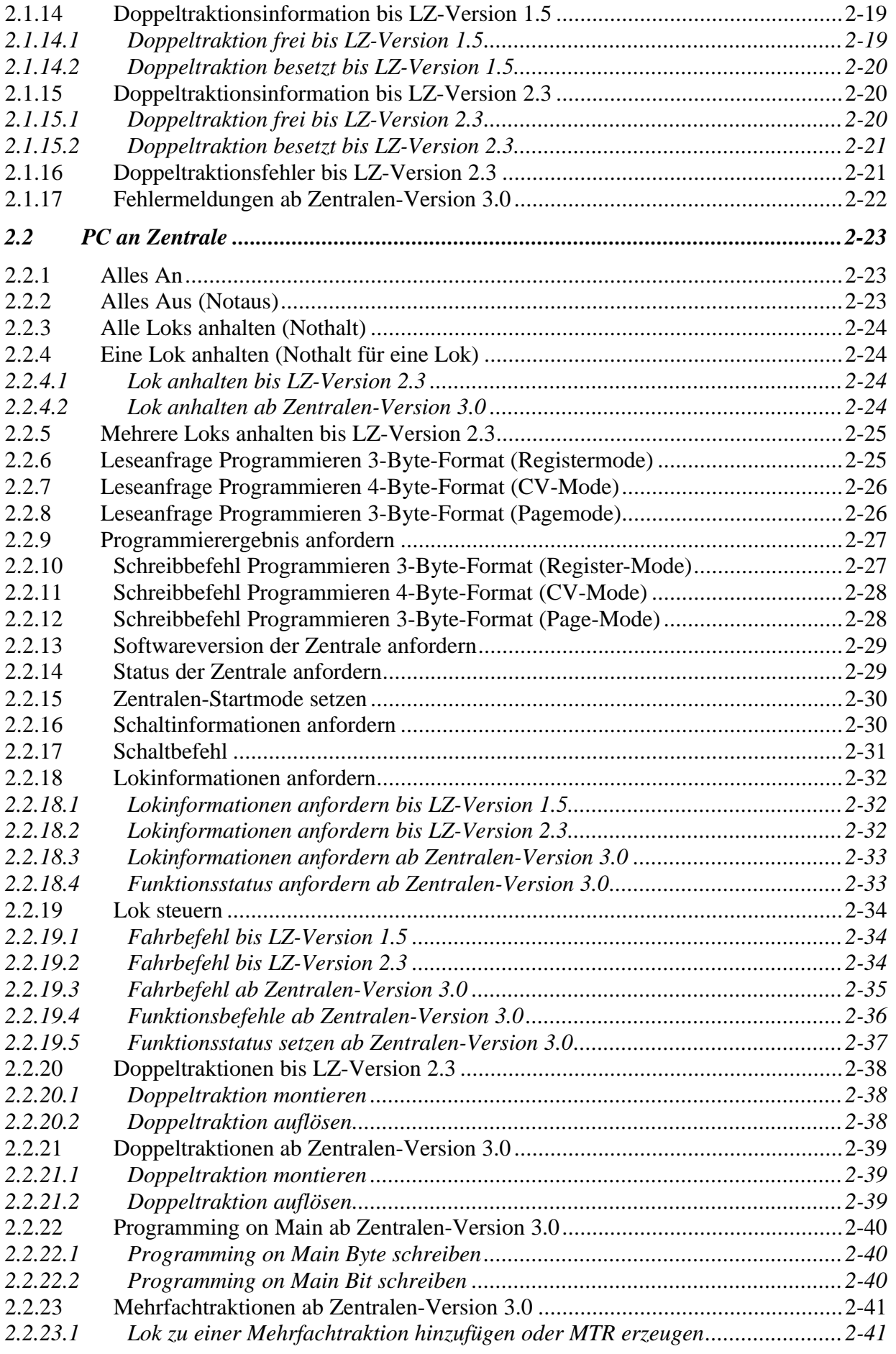

 $\_$  ,  $\_$  ,  $\_$  ,  $\_$  ,  $\_$  ,  $\_$  ,  $\_$  ,  $\_$  ,  $\_$  ,  $\_$  ,  $\_$  ,  $\_$  ,  $\_$  ,  $\_$  ,  $\_$  ,  $\_$  ,  $\_$  ,  $\_$  ,  $\_$  ,  $\_$  ,  $\_$  ,  $\_$  ,  $\_$  ,  $\_$  ,  $\_$  ,  $\_$  ,  $\_$  ,  $\_$  ,  $\_$  ,  $\_$  ,  $\_$  ,  $\_$  ,  $\_$  ,  $\_$  ,  $\_$  ,  $\_$  ,  $\_$  ,

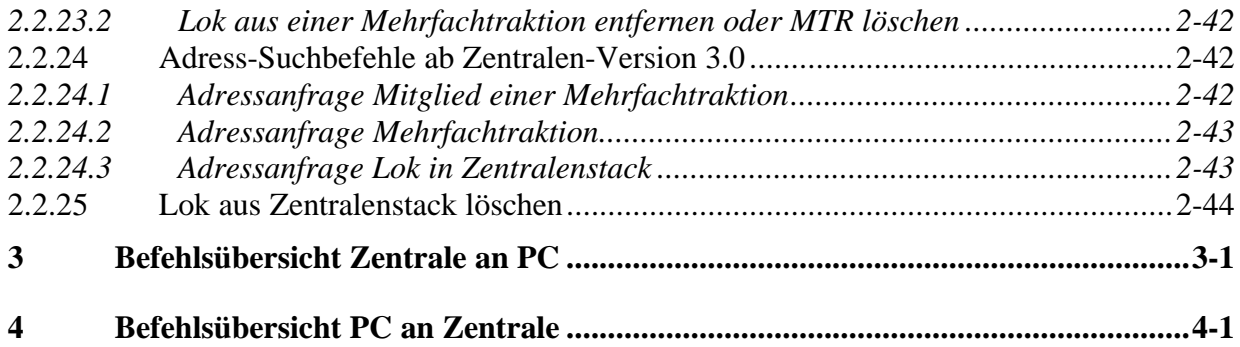

 $\_$  ,  $\_$  ,  $\_$  ,  $\_$  ,  $\_$  ,  $\_$  ,  $\_$  ,  $\_$  ,  $\_$  ,  $\_$  ,  $\_$  ,  $\_$  ,  $\_$  ,  $\_$  ,  $\_$  ,  $\_$  ,  $\_$  ,  $\_$  ,  $\_$  ,  $\_$  ,  $\_$  ,  $\_$  ,  $\_$  ,  $\_$  ,  $\_$  ,  $\_$  ,  $\_$  ,  $\_$  ,  $\_$  ,  $\_$  ,  $\_$  ,  $\_$  ,  $\_$  ,  $\_$  ,  $\_$  ,  $\_$  ,  $\_$  ,

## **1 Allgemeines**

Die vorliegende Dokumentation enthält die Befehlsbeschreibung des XpressNet für die Benutzung mit einem Computer über das Interface LI100F. Der Unterschied zum bisherigen LI100 ist die Einstellmöglichkeit der seriellen Schnittstelle auch auf 19200 baud. Neben den neuen XpressNet-Befehlen sind hier auch die Befehle enthalten, die bis einschließlich Version 3.0 der Zentralen verwendet wurden, sowie zukünftige Erweiterungen, die zum Teil schon in Zentralen oder XpressNet-Geräten (im folgenden auch Slaves genannt) vorgesehen sind, jedoch erst bei späteren Versionen benutzt werden. Unterschieden wird bei den Zentralen nach Versionen bis einschließlich 1.5, von Version 1.5 bis einschließlich Version 2.3 und ab Version 3.0 oder höher.

Da die Struktur des XpressNet ein genau definiertes Timing der Teilnehmer erfordert und die Übertragung von Daten nicht den üblichen PC-Gegebenheiten entspricht, wurde eine einfachere Steuermöglichkeit der Modellbahnanlage vom PC aus über ein Interface LI100F vorgesehen. Hierbei ist das LI100F der eigentliche XpressNet-Teilnehmer, der für das erforderliche Timing sorgt und die Kommunikation mit einem PC ermöglicht, welcher dann asynchron Daten mit dem Interface austauscht. Das Interface reicht hierbei die vom PC erhaltenen Befehle unverändert an die Zentrale weiter und gibt die Antworten der Zentrale an den PC, sobald sie verfügbar sind. Da die Zentrale einer Modellbahnanlage das zeitbestimmende System ist, muß das LI100F zum einen in der Lage sein, Befehle vom PC nur dann zuzulassen, wenn dies gerade möglich ist und zum anderen Informationen, die es von der Zentrale bekommen hat, unverzüglich zum PC weiterzureichen, damit nichts verlorengeht. Dies wird dadurch gewährleistet, daß das Interface über eine serielle Schnittstelle mit dem PC verbunden wird und folgende Übertragungsdaten festgelegt werden:

- Baudrate: 9600 baud oder 19200baud (19200baud nur in LI100F),
- 8 Datenbits, 1 Startbit, 1 Stopbit, kein Paritybit
- Hardware-Handshake

Der Hardware-Handshake wird so vereinbart, daß das Interface mit dem CTS-Signal die Datenübertragung vom PC zulassen oder stoppen kann. Das RTS-Signal vom PC wird nicht beachtet, damit jedes Zentralenkommando an den PC gesendet wird.

Der PC muß sich also trotz seiner hohen Rechenleistung in der Verarbeitungsgeschwindigkeit der Modellbahn anpassen.

### *1.1 XpressNet-Aufbau*

Auch wenn zum Betrieb der Modellbahn mit dem PC über das Interface LI100F die Struktur des XpressNet nicht bekannt sein muß, ist etwas Hintergrundwissen dazu nützlich.

Über das XpressNet werden die Eingabegeräte des Digital plus Systems mit der Zentrale verbunden. Das XpressNet ist ein serieller Bus nach RS485-Standard im Half-Duplex-Betrieb mit differentieller Signalübertragung. Übertragen werden:

1 Startbit (0), 9 Datenbits, 1 Stopbit (1), kein Paritybit

Baudrate : 62,5 kbaud

Ein Paritybit wird nur im Rufbyte von der Zentrale an ein Gerät eingefügt (das Rufbyte erscheint nicht am PC und ist in dieser Beschreibung auch nicht enthalten, es ist dasjenige, welches dem Headerbyte vorausgeht). Dies ist das Bit 7. Bit 7 wird so ergänzt, daß eine gerade Anzahl Einsen im Rufbyte steht (gerade Parität). Das 9. Bit wird hardwareseitig als Adressbit (1) oder Datenbit (0) hinzugefügt. Für 8051-Derivate: 9-Bit-UART, Mode 2 mit Adress- /Datenkennung der seriellen Schnittstelle. Die Datenübertragung eines XpressNet-Gerätes an die Zentrale erfolgt immer so, daß das 9. Datenbit vom Gerät auf "0" zu setzen ist. Auch das LI100F ist ein XpressNet-Gerät.

Pinbelegung des XpressNet :

L – Versorgung der Busteilnehmer (12VDC)

M – Masse

- A Receive/Transmit nicht invertierend
- B Receive/Transmit invertierend

Es ist auf korrekten Anschluß der Geräte an die A- und B-Leitung zu achten. Ein Vertauschen führt dazu, daß keine Kommunikation zustande kommt. Aufgrund der Datenübertragungsrate von 62,5kBaud kann die Verbindung zwischen den Teilnehmern bis zu 1000m lang sein. Auch ist es nicht notwendig, eine bestimmte Busstruktur einzuhalten. So sind z.B. Stichleitungen, stern- und ringförmige Verdrahtungen möglich. Bei Übertragungsproblemen bei sehr weitläufigen Verdrahtungen oder unter ungünstigen Umgebungsbedingungen kann es nötig sein, den Bus verdrillt zu verlegen und mit einem Widerstand von 120Ω abzuschließen. Die Zentrale LZ100 enthält bereits einen Abschlußwiderstand.

Die Kommunikation auf dem XpressNet erfolgt so, daß die Zentrale als einziger Master-Teilnehmer alle angeschlossen Geräte (Slaves) zyklisch adressiert und diese dann Nachrichten mit der Zentrale austauschen können. Auch das Interface LI100F wird so in bestimmten Zeitabschnitten angesprochen.

Ist ein solcher Austausch abgeschlossen, wird das nächste Gerät adressiert. Zuvor wird die aktuelle Befehlssequenz abgearbeitet. Hierzu gehört z.B. auch, daß die Zentrale einen Notaus-Befehl bearbeitet und dann eine Broadcast an alle Teilnehmer schickt und erst danach weiter adressiert. Dies kann u. U. lange dauern, je nach den vom Slave gewünschten Befehlen (z.B. Programmierung von Lokempfängern).

Abweichend von diesem Frage-Antwort-Verfahren sendet die Zentrale den Teilnehmern auch Informationen, die diese nicht explizit angefragt haben, auf die sie aber gegebenenfalls reagieren müssen (z.B. Anzeige, Lokübernahme etc.).

Zur Fehlerkontrolle wird jedem Datenpaket ein X-Or-Byte hinzugefügt, welches der Empfänger prüfen muß.

### *1.2 Ungefragte Informationen*

Ungefragte Informationen an eines oder alle Geräte, also auch den PC, werden immer dann verschickt, wenn Anlagenzustände allen Geräten bekannt gemacht werden müssen, damit diese in ihrem Verhalten schnellstmöglich korrekt reagieren können. Ungefragte Infos werden entweder als Broadcast verschickt, wenn alle Slaves sie erhalten sollen oder als Antwort formatiert, wenn es nur einen bestimmten Slave betrifft. Kennzeichnend ist immer, daß ein Slave diese Informationen nicht anfragt (also eigentlich nicht mit ihnen rechnet), sie trotzdem zu einem beliebigen Zeitpunkt erhält und richtig bei z.B. Eingaben (Lok-Fahrbefehle) reagieren muß. Ungefragte Infos sind:

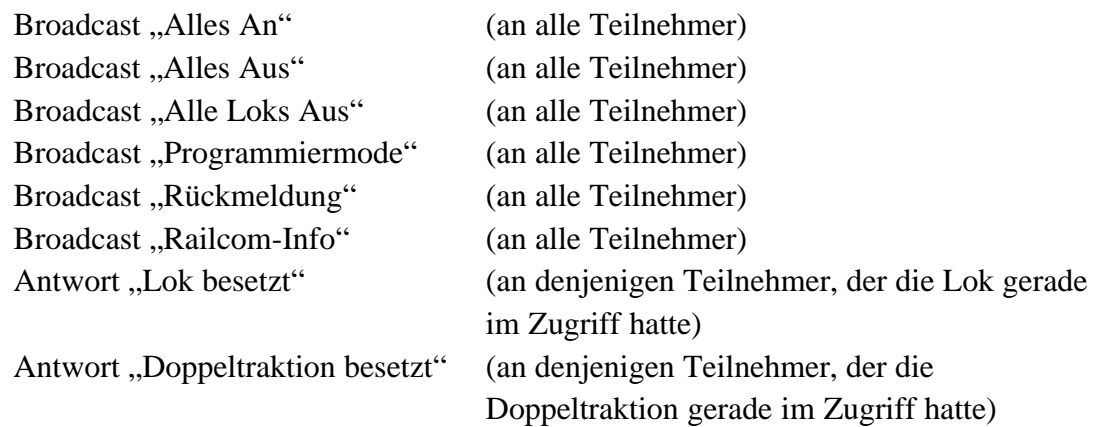

Die Antworten "Übertragungsfehler", "Zentrale Busy", "Doppeltraktionsfehler" und "Befehl nicht vorhanden" sind keine ungefragten Infos, da diese Antworten grundsätzlich auf Befehle eines Slaves an die Zentrale kommen können. Sie sind also zeitlich an den Befehl an die Zentrale gekoppelt.

### *1.3 Lokadressen im Digital plus-System*

Mit der Version 3.0 der Digital plus-Zentralen ist als eine neue Eigenschaft eine größere Anzahl von Lokadressen realisiert worden. Dies hat u.a. Konsequenzen für die Art und Weise der Datenübertragung auf dem XpressNet. Die bisher benutzten Lokadressen 0 bis 99 lassen sich bekanntermaßen in einem Byte übertragen, welches 256 verschiedene Werte (8 Bit) annehmen kann. Dies reicht aber für Lokadressen von 0 bis 9999 nicht aus, so daß hierfür zwei Byte benutzt werden müssen. Die folgenden Betrachtungen und Berechnungen werden hexadezimal angegeben, da dies eine bessere Darstellung erlaubt.

Nach NMRA-Standard werden kurze Lokadressen und lange Lokadressen unterschieden. Die kurzen Adressen (ein Byte) laufen von 0 bis 127dez., die langen Lokadressen (2 byte) von 0 bis 16383dez. Die kurzen Adressen bestehen also aus 7 Bit, die langen Adressen aus 14 Bit. Um die Benutzung für den Anwender nicht zu kompliziert zu machen, haben wir für das Digital plus-System die Vereinbarung getroffen, daß die Lokadressen von 0 bis 99 kurze Adressen sind und die Lokadressen von 100 bis 9999 lange Adressen. Es wird also bewußt auf eine Überschneidung der Bereiche verzichtet.

 $\_$  ,  $\_$  ,  $\_$  ,  $\_$  ,  $\_$  ,  $\_$  ,  $\_$  ,  $\_$  ,  $\_$  ,  $\_$  ,  $\_$  ,  $\_$  ,  $\_$  ,  $\_$  ,  $\_$  ,  $\_$  ,  $\_$  ,  $\_$  ,  $\_$  ,  $\_$  ,  $\_$  ,  $\_$  ,  $\_$  ,  $\_$  ,  $\_$  ,  $\_$  ,  $\_$  ,  $\_$  ,  $\_$  ,  $\_$  ,  $\_$  ,  $\_$  ,  $\_$  ,  $\_$  ,  $\_$  ,  $\_$  ,  $\_$  ,

Die Darstellung der kurzen Adressen ist einfach: 0 bis 99dez. ergibt 0x00 bis 0x63 hex.

Bei den langen Adressen werden die beiden obersten Bits des Highbytes zu 1 gesetzt. D.h. die Lokadresse mit 14 Bit Länge erhält zusätzlich einen Offset von 0xC000 hex. Mit dem begrenzten Wertebereich ergibt sich also: Lokadresse 100 bis 9999 ist 0xC064 bis 0xE70F.

Bei den neuen Befehlen der Version 3 sind grundsätzlich zwei Byte für Lokadressen reserviert, so daß also auch zwei Byte für eine kurze Adresse übertragen werden müssen.

Wenn in den folgenden Beschreibungen eine zwei-Byte-Lokadresse erforderlich ist (gekennzeichnet durch AH und AL für High- und Lowbyte der Lokadresse), so muß vom PC also immer folgendes gesendet werden:

für Lokadressen von 0 bis 99: 0x0000 bis 0x0063 für Lokadressen 100 bis 9999:  $0xC064$  bis  $0xE707$  $(=0x0064 + 0xC000$  bis  $0x270F + 0xC000)$ 

### *1.4 Programmierhinweise*

Die Modellbahn wird digital dadurch gesteuert, daß eine Zentrale das von der NMRA genormte Gleissignal erzeugt, welches Lokdecoder etc. auswerten. Im Falle des Digital plus-Systems ist diese Zentrale immer auf der Anlage präsent, wird also nicht durch die Software eines PC ersetzt.

Die verschiedenen Eingabegeräte wie Handregler, Stellwerk und auch Interface sind über einen eigenen Bus, dem XpressNet, mit der Zentrale verbunden. Über das XpressNet wird der Zentrale mitgeteilt, welche Lok z.B. eine neue Geschwindigkeit erhalten soll, welche Weiche zu schalten ist etc. Die Zentrale setzt diese Informationen dann auf das Gleisformat um und sendet sie damit an den Empfänger, ohne allerdings zu wissen, ob dieser auch vorhanden ist. Im wesentlichen bedeutet dies, daß der Zentrale einmalig ein Befehl über das XpressNet mitgeteilt wird (z.B. Lok Nr. 3 auf Geschwindigkeit 10) und die Zentrale diese Information dann zyklisch auf das Gleis legt, damit der Empfänger diese Nachricht auch irgendwann empfangen kann. Dazu ist in der Zentrale ein Datensatz für diese Lok abgelegt, der immer wieder ausgesendet wird. Vom XpressNet-Gerät aus wird dann, vereinfacht gesagt, nur dieser Datensatz verändert. Umgekehrt kann ein XpressNet-Gerät diesen Datensatz (oder Teile davon) auch bei der Zentrale erfragen, um z.B. die aktuelle (Soll-)Geschwindigkeit einer Lok anzuzeigen oder deren Fahrtrichtung.

Die Kommunikation auf dem XpressNet-Bus selbst erfordert hierzu ein festgelegtes Timing, welches von einem PC üblicherweise nicht so einfach eingehalten werden kann, weil man selten direkten Zugriff auf die Schnittstellenbausteine hat. Damit eine Kommunikation trotzdem einigermaßen einfach bewerkstelligt werden kann, dient das Interface LI100F als Zwischenstation. Das LI100F übernimmt den zeitkritischen Teil des Bustimings und ermöglicht über einen Hardware-Handshake eine asynchrone Kommunikation mit dem PC über eine serielle Schnittstelle, die von jeder üblichen PC-Programmiersoftware unterstützt wird. Dies bedeutet allerdings keineswegs, daß die Modellbahnanlage sich auch so bedienen läßt, wie es eine gerade gängige PC-Ausstattung erlaubt. Da der zeitbestimmende und -vorgebende Teil die Zentrale und oftmals eben die Gleisausgabe selbst ist, muß sich alles und damit auch der PC nach deren Eigenschaften richten. Es würde also nicht funktionieren, einen großen Datensatz anzulegen, bei dem viele Loks unterschiedliche Daten erhalten und diesen wie bei einem Drucker als Job loszuschicken und nicht mehr zu beachten. Vielmehr muß, da es sich um die

Steuerung eines Echtzeitsystems handelt, ein erteilter Befehl auf seine Akzeptierung bzw. Ausführung geprüft werden, damit keine Inkonsistenzen entstehen, wenn nachfolgende Befehle einen bestimmten Zustand voraussetzen, der nicht eintrat. Damit dies erfolgen kann, hat das LI100F die Möglichkeit, die Datenübertragung des PC über den Hardware-Handshake anzuhalten und wieder freizugeben. Dies auch zu beachten liegt allerdings in der Verantwortung des Programmieres.

Wie bei einigen neuen Befehlen zu erkennen ist, beinhaltet die Antwort der Zentrale z.B. auf eine Lokanfrage nicht mehr die Adresse dieser Lok. Im vorliegenden System ist aber klar, daß es sich nur um die soeben angefragte Lok handeln kann, da die Zentrale zwischen Anfrage und Antwort kein anderes Busgerät bedient, welches die Daten verändern könnte. Diese Zwangsläufigkeit muss auch in einem PC-Programm beachtet werden. Ansonsten ist nicht mit einem sicheren Betrieb zu rechnen. Es muß also z.B. vermieden werden, daß in einem Ausgabebereich eines Programmes für eine Lokadresse verschiedene Daten gesendet werden ohne einen Eingabebereich zu beachten, in dem vielleicht erkennbar wäre, daß diese Lok von einem anderen Busgerät übernommen wurde und deren Daten dann verändert sein können.

Das LI100F dient dazu, die Daten des XpressNet auf ein geringfügig anderes, PC-gängigeres Format umzusetzen. Es wird dabei nicht auf den Inhalt der Bytes geachtet. Somit wird der Bus transparent dem PC-Programm zugänglich gemacht.

Das LI100 wird bisher mit 9600 baud betrieben, für das LI100F sind auch 19200 baud einstellbar. Dies erscheint relativ gering, reicht jedoch für die Belange auf der Anlage aus. Zum Vergleich: Das XpressNet arbeitet mit 62,5kbaud, die Gleisausgabe erzielt jedoch im Mittel nur eine Übertragungsrate von etwa 4500 baud.

Jeder Befehl besteht aus einem Header-Byte, einem oder mehreren Datenbytes und einem Prüfbyte.

Das Headerbyte besteht aus zwei Teilen zu je 4 Bit (Nibble). Im oberen Nibble ist die auszuführende Funktion enthalten, im unteren Nibble die Anzahl der Datenbytes in diesem Befehl. Hierbei werden das Headerbyte selbst und das Prüfbyte nicht mitgezählt. Es können also bis zu 15 Datenbytes übertragen werden.

Die Datenbytes vervollständigen den mit dem Header begonnenen Befehl. Die Bedeutung ist in der folgenden Beschreibung nachzulesen.

Den Abschluß der Datenübertragung bildet das Prüfbyte. Es ist eine X-Or-Verknüpfung aller vorhergehenden Bytes inclusive des Headerbytes. Beim Empfang muß geprüft werden, ob die X-Or-Verknüpfung aller empfangenen Bytes inclusive des X-Or-Bytes aufgeht, d.h. 0 ergibt. Wenn nicht, ist das ein Kennzeichen dafür, daß bei der Übertragung ein Fehler auftrat.

## *1.5 Antworten des LI100F*

Die Befehle, die der PC über das LI100F an die Zentrale schickt, gliedern sich in zwei Bereiche: zum einen Befehle, die eine direkte Reaktion der Zentrale ohne Bearbeitung anderer XpressNet-Geräte zur Folge haben (z.B. Lokanfrage, aber auch vom PC ausgelöste Broadcasts!) und zum anderen in Befehle, die keine Zentralenantwort zur Folge haben (z.B. Fahrbefehl erteilen). Damit aber im PC-Programm eine Zuordnung zwischen gesendeten und empfangenen Daten möglich wird, wird auf jeden Fall nach einem Befehl des PC an diesen eine Antwort zurückgeschickt.

Folgende Meldungen werden vom LI100F als Antwort an den PC gesendet, falls keine Zentralendaten verfügbar sind (jeweils in dezimaler Darstellung):

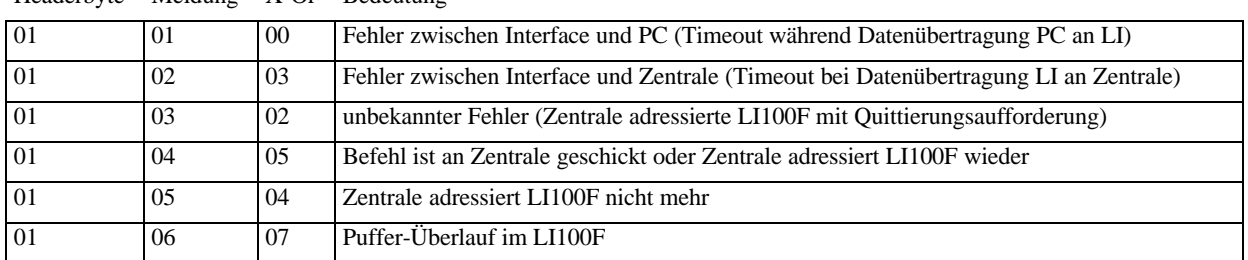

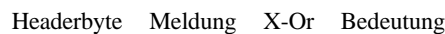

#### Hierbei bedeutet:

01 / 01 / 00:

Beim ersten Byte, das der PC an das LI100F schickt, wird die Zahl der noch folgenden Bytes festgestellt. Wird diese Anzahl Bytes in einer bestimmten Zeit vom PC nicht gesendet, wird bei Erreichen des Timeouts diese Meldung gesendet.

 $01 / 02 / 03$ :

Die Reaktion der Zentrale auf einen an sie gesendeten Befehl muß ebenfalls innerhalb einer bestimmten Zeit erfolgen, anderenfalls diese Meldung an den PC gesendet wird. 01 / 03 / 02:

Kommt es während einer Datenübertragung an die Zentrale zu einem Übertragungsfehler, so wird das gerade bediente XpressNet-Gerät noch einmal angesprochen und muß dies quittieren. Der PC erhält hierüber ebenfalls eine Information. Tritt dies wiederholt auf, so ist zunächst die Verkabelung zu prüfen. Diese Meldung kann auch auftreten, wenn Fehler bei der Berechnung des X-Or-Bytes gemacht wurden.

 $01 / 04 / 05$ :

Wird immer dann an den PC gesendet, wenn ein Befehl, den das LI100F an die Zentrale geleitet hat, keine Antwort zur Folge hatte (z.B. ein Lok-Fahrbefehl). D.h. wenn nach Senden eines Befehles die Zentrale das nächste XpressNet-Gerät adressiert. Die Meldung kommt auch als Bestätigung, daß die Zentrale das LI100F wieder anspricht, nachdem dies für eine bestimmte Zeit nicht der Fall war (nach einem Timeout beim Adressieren).

Es ist zu beachten, daß seitens des PC-Programmes (und auch des LI100F) keine Möglichkeit besteht, festzustellen, ob ein Befehl von der Zentrale auch schon auf das Gleis gelegt worden ist. Die Meldung "Befehl verschickt" besagt lediglich, daß der zugehörige Befehl an die Zentrale gereicht werden konnte. Wird vom PC ein Befehl versendet, der eine Broadcast zur Folge hat (z.B. "Alles An"), so wird dies nicht mit dieser Meldung bestätigt, weil hier eine direkte Zentralenreaktion aus Sicht des auslösenden Gerätes erfolgt. Beispiel: Der PC sendet "Alles An" an die Zentrale, aber die Anlage kann von der Zentrale nicht eingeschaltet werden. Vom sendenden Gerät aus gesehen (dem PC) hat der Befehl "Alles An" die Antwort "Alles Aus", für alle anderen Geräte kommt dieser Broadcast ungefragt. Diese Zentralenantwort muß vom PC auch auf ihren Inhalt untersucht werden, um den Erfolg oder Mißerfolg des gesendeten Befehles (z.B. "Alles An") festzustellen.

## $01 / 05 / 04$ :

Die Zentrale adressiert angeschlossene Geräte in einem bestimmten Zeitintervall. Passiert das nicht, wird diese Meldung an den PC gesendet. Das CTS-Signal wird vom LI100F dann auch weggenommen. Kehrt die Zentrale dann zur normalen Adressierungsrate zurück, so wird dies an den PC mit dem vorher beschriebenen Befehl bestätigt und der normale Betrieb kann wieder aufgenommen werden.

 $01 / 06 / 07$ :

Damit keine Informationen der Zentrale an das LI100F verlorengehen, wird dort ein Puffer unterhalten. Kann dieser nicht geleert werden, so wird diese Meldung an den PC gesendet. Es ist dann davon auszugehen, daß ein oder mehr Datensätze verlorengegangen sind. Gegebenenfalls müssen vom PC aus dann Informationen erneut angefordert werden.

Die hier beschriebenen Antworten unterscheiden sich zum Teil von den bisher verwendeten. Gegebenenfalls sind bestehende PC-Programme diesem Antwortschema anzupassen.

## *1.6 Versionsnummer des LI100F feststellen*

Das Auslesen der Versionsnummer des LI100F ist eine Aktion, die nur zwischen PC und LI100F stattfindet. Der Befehlsaufbau und die zugehörige LI100F-Antwort entsprechen aber trotzdem dem in Kapitel 2 beschriebenen Format.

## **Befehl zum Auslesen der Versions- und Codenummer:**

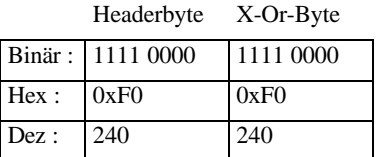

## **Antwort des LI100F:**

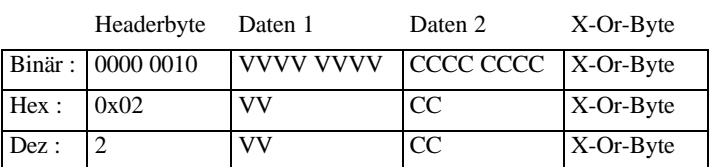

## **Beschreibung:**

VV gibt die Versionsnummer des LI100F hexadezimal in BCD-Darstellung an. CC gibt die Codenummer des LI100F hexadezimal in BCD-Darstellung an. Beispiel:

Antwort =  $0x02$   $0x30$   $0x01$   $0x33$ 

Versionsnummer 3.0, Codenummer 01

## **Besonderheiten:**

Dies ist der einzige Befehl, den das LI100F selbst auswertet. Alles, was nicht diesem Befehl entspricht, wird vom LI100F an die Zentrale weitergeleitet und inhaltlich nicht geprüft.

# **2 Datenverkehr Zentrale und PC**

## *2.1 Zentrale an PC*

Befehlsaufbau:

Die Zentrale sendet an das Interface Daten, die dieses dann sofort an den PC weiterreicht. Die Daten können vom PC vorher angefordert worden sein oder sie ergaben sich aufgrund von Veränderungen auf der Anlage (ungefragt).

Es wird ein Headerbyte gesendet, ein bis maximal 15 Datenbytes und ein X-Or-Byte. Im Headerbyte wird im unteren Nibble die Anzahl der noch folgenden Datenbytes eingetragen.

Vereinbarungen für die folgenden Befehlsbeschreibungen:

 $N =$  Anzahl der noch folgenden Datenbytes (binär und hexadezimal)

GA = Geräteadresse

Das Befehlsformat wird sowohl binär als auch dezimal und hexadezimal angegeben.

Nicht alle Zentralen unterstützen alle Befehle. Dies muß in einem PC-Programm beachtet werden, um Endlosschleifen zu vermeiden (siehe auch Kap. 2.1.6 , Befehl nicht vorhanden).

### *2.1.1 Broadcast*

Die Rufgruppe "Broadcast" gibt der Zentrale die Möglichkeit, an alle Slaves gleichzeitig Informationen zu senden. Also auch an den PC. Ein Broadcast wird mehrmals hintereinander ausgesandt, um sicherzustellen, daß jeder Teilnehmer ihn empfangen kann. Einige Befehle an die Zentrale lösen einen solchen Broadcast aus (z.B. "Notaus"). Ein Gerät, welches einen Broadcast auslöst, muß selbst dafür sorgen, daß es zu keinen internen Unstimmigkeiten kommt, wenn es sofort danach diesen Broadcast selbst wieder erhält (wenn z.B. die Zentrale in den Programmiermode gesetzt wurde).

### *2.1.1.1 BC "Alles An"*

#### **Format:**

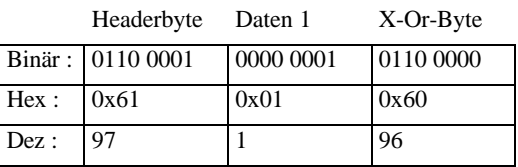

#### **Beschreibung:**

Sendet der PC den Befehl "Alles An" (siehe Abschnitt Gerät an Zentrale), so wird zur Information für alle Teilnehmer der Broadcast "Alles An" gesendet. Dieser Broadcast entspricht dann dem tatsächlichen Anlagenzustand. Steht z.B. ein Notaus an, der nicht aufgehoben werden kann und ein Busteilnehmer sendet "Alles An", so erfolgt der Broadcast ..Alles Aus"!

### **Besonderheiten:**

Dieser Ruf wird ohne Anfrage eines XpressNet-Gerätes verschickt. Er ist eine ungefragte Info.

*2.1.1.2 BC "Alles Aus" (Notaus)*

#### **Format:**

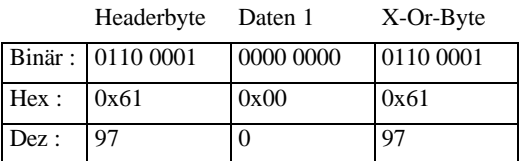

#### **Beschreibung:**

Die Zentrale sendet hiermit die Information, daß die Gleisspannung abgeschaltet wurde und deswegen kein Schalt- oder Fahrbefehl mehr verschickt werden kann.

#### **Besonderheiten:**

Dieser Ruf wird ohne Anfrage eines XpressNet-Gerätes verschickt. Er ist eine ungefragte Info.

### *2.1.1.3 BC "Alle Loks Aus" (Nothalt)*

#### **Format:**

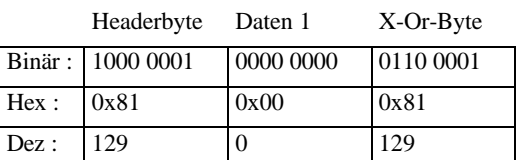

#### **Beschreibung:**

Die Zentrale sendet hiermit die Information, daß alle Loks auf dem Gleis mittels eines Broadcast (gleisseitig) angehalten worden sind. Die Gleisspannung liegt weiterhin an, so daß Schaltbefehle verschickt werden können, jedoch wird keine Lok mehr adressiert, bis alles wieder eingeschaltet wurde.

#### **Besonderheiten:**

Dieser Ruf wird ohne Anfrage eines XpressNet-Gerätes verschickt. Er ist eine ungefragte Info.

## *2.1.1.4 BC "Programmiermode"*

### **Format:**

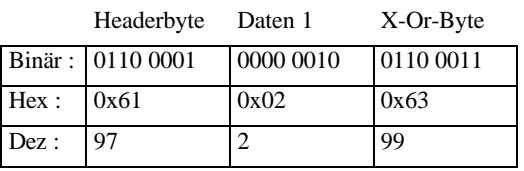

### **Beschreibung:**

Wird dieser Ruf an alle Busgeräte (auch den PC) geschickt, so stellt dies eine Information darüber dar, daß jetzt Programmieraktionen laufen. Es wird danach kein XpressNet-Gerät mehr adressiert außer demjenigen, das die Programmieraktion (durch z.B. einen Programmier-Lesebefehl an die Zentrale) ausgelöst hat. D.h. wenn der PC den Programmiermode ausgelöst hat, kann er weiterhin mit dem LI100F kommunizieren. Hat ein anderes Gerät den Programmiermode ausgelöst, so kann kein Befehl an das LI100F gesendet werden. Der Programmiermodus kann wieder aufgehoben werden, indem das auslösende Gerät den Befehl "Alles An" sendet.

### **Besonderheiten:**

Dieser Ruf wird ohne Anfrage eines XpressNet-Gerätes verschickt. Er ist eine ungefragte Info.

### 2.1.1.5 *BC* "Rückmeldung"

#### **Format:**

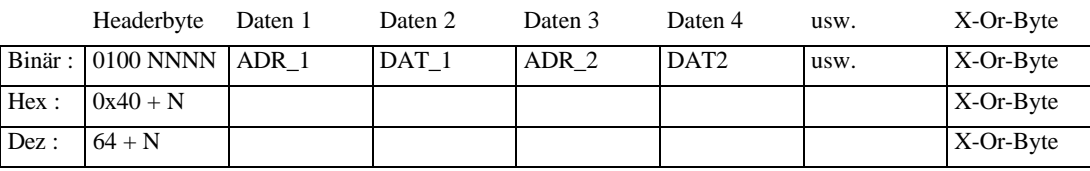

#### **Beschreibung:**

Mit diesem Ruf teilt die Zentrale allen Slaves mit, daß sich ein oder mehrere Rückmeldezustände geändert haben. Nur bei Änderungen wird der Ruf verschickt. In einem Broadcast wird mindestens ein Adresszustand, maximal 7 Zustände übertragen (Je Adresse ein Datenbyte, insgesamt 15 Byte pro Ruf ohne Header und X-Or-Byte).

ADR x und DAT x haben das Format wie unter "Schaltinformationen"beschrieben. Ein Gerät muß für z.B. eine korrekte Anzeige des Zustandes eines Rückmeldebausteins den gesamten Inhalt der Broadcast auf die gewünschte Adresse untersuchen.

#### **Besonderheiten:**

Dieser Ruf wird ohne Anfrage eines XpressNet-Gerätes verschickt. Er ist eine ungefragte Info.

### *2.1.2 Programmierinformationen*

Nach Erteilung eines Programmier-Lesebefehls wird die Zentrale in den Programmiermodus versetzt. Mit einem sich daran anschließenden Ergebnis-Lesebefehl antwortet die Zentrale mit einer der hier beschriebenen Antworten. Befindet sich die Zentrale nicht im Programmiermodus und ein Ergebnis-Lesebefehl wurde von einem Slave verschickt, so wird als Antwort von der Zentrale "Befehl nicht vorhanden" gesendet.

## 2.1.2.1 Programmierinfo "Kurzschluß"

### **Format:**

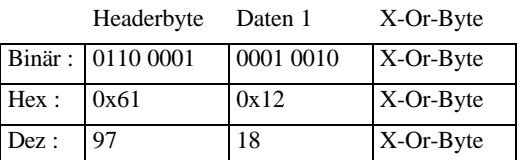

### **Beschreibung:**

Bei Auslesen oder Beschreiben eines Empfängers am Programmier-Anschluß der Zentrale ist ein Kurzschluß bzw. ein zu hoher Strom aufgetreten. Es ist davon auszugehen, daß bei einem Schreibbefehl an eine Speicherstelle des Empfängers diese nicht oder falsch beschrieben wurde. Das Programmieren sollte dann mit einer Fehlermeldung abgebrochen werden und falls intern Daten des Empfängers verwendet wurden, diese auf ihre ursprünglichen Werte zurückgesetzt werden.

#### **Besonderheiten:**

Keine.

## 2.1.2.2 Programmierinfo "Daten nicht gefunden"

#### **Format:**

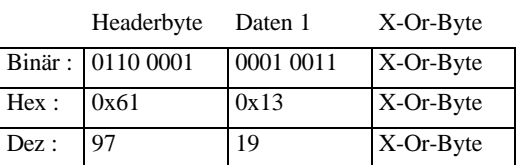

#### **Beschreibung:**

Am Programmieranschluß der Zentrale befindet sich kein Empfänger oder der Empfänger antwortet nicht auf den Leseversuch der Zentrale. Das Programmieren dieses Empfängers sollte abgebrochen oder neu versucht werden.

 $\_$  ,  $\_$  ,  $\_$  ,  $\_$  ,  $\_$  ,  $\_$  ,  $\_$  ,  $\_$  ,  $\_$  ,  $\_$  ,  $\_$  ,  $\_$  ,  $\_$  ,  $\_$  ,  $\_$  ,  $\_$  ,  $\_$  ,  $\_$  ,  $\_$  ,  $\_$  ,  $\_$  ,  $\_$  ,  $\_$  ,  $\_$  ,  $\_$  ,  $\_$  ,  $\_$  ,  $\_$  ,  $\_$  ,  $\_$  ,  $\_$  ,  $\_$  ,  $\_$  ,  $\_$  ,  $\_$  ,  $\_$  ,  $\_$  ,

#### **Besonderheiten:**

Keine.

### *2.1.2.3 Programmierinfo "Zentrale Busy"*

#### **Format:**

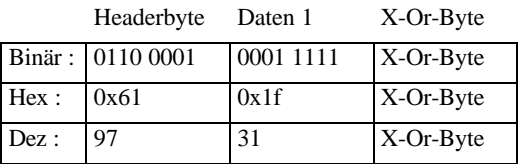

#### **Beschreibung:**

Dieser Befehl wird bis einschließlich Zentralen-Version 3.0 noch nicht verwendet.

#### **Besonderheiten:**

Keine.

### 2.1.2.4 Programmierinfo "Zentrale Bereit"

#### **Format:**

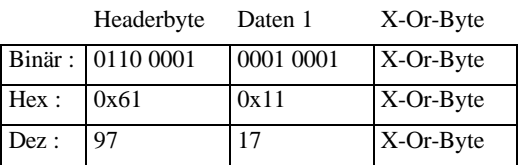

#### **Beschreibung:**

Dieser Befehl wird bis einschließlich Zentralen-Version 3.0 noch nicht verwendet.

#### **Besonderheiten:**

Keine.

### 2.1.2.5 Programmierinfo "Daten 3-Byte-Format"

#### **Format:**

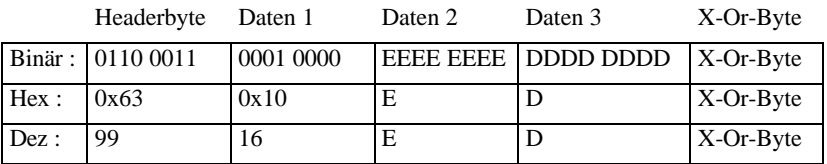

#### **Beschreibung:**

Diese Antwort wird nur auf Anfrage desjenigen Slaves gegeben, der die Zentrale in den Programmiermode versetzt hat. Zurückgeliefert wird die EEPROM-Adresse (E) und die darin gelesenen Daten (D). Nur bei Register- und Pagemode erfolgt diese Antwort!

### **Besonderheiten:**

Die Antwort bezieht sich auf Programmieraktionen im Register- und Pagemode. Wurde ein Empfänger jedoch mit CV-Lesen angefragt und man erhält diese Antwort, dann kann der Empfänger mit der CV-Programmierung nicht umgehen (alter Empfänger). Für weitere Programmieraktionen muß man nun Schreib- und Lesebefehle für Register- und Pagemode verwenden.

## 2.1.2.6 Programmierinfo "Daten 4-Byte-Format"

### **Format:**

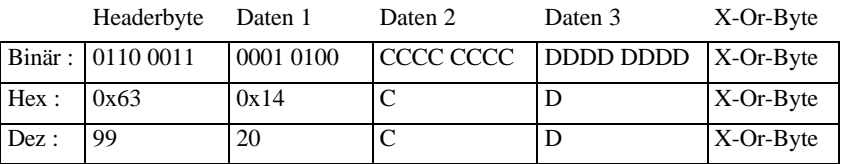

### **Beschreibung:**

Diese Antwort wird nur auf Anfrage desjenigen Slaves (z.B. der PC) gegeben, der die Zentrale in den Programmiermode versetzt hat. Zurückgeliefert wird die CV-Adresse (C) und die darin gelesenen Daten (D). Nur bei CV-Programmierung von Empfängern, die diesen Mode können.. Mögliche CV´s auf dem XPress-Net: per Definition CV 1 bis CV255. CV256 wird als 0 übertragen.

### **Besonderheiten:**

Wurde ein Empfänger mit CV-Lesen angefragt und man bekommt diese Antwort, ist alles ok, denn der Empfänger kann damit umgehen. Diese Antwort muß aber nicht zwangsläufig bei CV-Anfrage zurückkommen. Ein Gerät muß dies beachten und dann den Empfänger in Register- oder Pagemode programmieren. Siehe dazu 2.1.2.5.

### *2.1.3 Softwareversion Zentrale*

Bis einschließlich Zentralenversion 2.3 wird auf die Anfrage nach der Zentralen-Softwareversion ein Byte zurückgesendet. Ab Version 3.0 wird zusätzlich ein zweites Byte gesendet, welches die Zentralen-Kennung enthält. Damit kann ein Slave entscheiden, z.B. welche Fahrbefehle die Zentrale versteht, ob Mehrfachtraktionen möglich sind etc. Die Anforderung des Slave nach der Zentralen-Software ist in beiden Fällen der Antwort identisch.

### *2.1.3.1 Softwareversion bis LZ-Version 2.3*

#### **Format:**

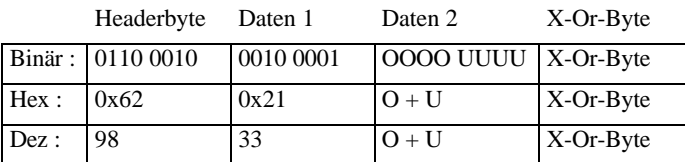

### **Beschreibung:**

Auf die Anfrage nach der Zentralen-Software-Version erhält man diese Antwort. Die Versionsnummer ist in oberes (OOOO) und unteres (UUUU) Nibble hexadezimal kodiert. Beispiel: Daten  $2 = 0010\,0011 = 0x23$ : Version 2.3

### **Besonderheiten:**

Keine.

*2.1.3.2 Softwareversion ab LZ-Version 3.0*

#### **Format:**

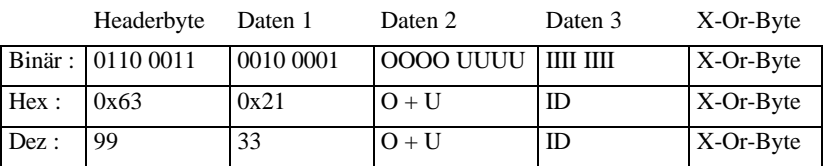

### **Beschreibung:**

Auf die Anfrage nach der Zentralen-Software-Version erhält man diese Antwort. Die Versionsnummer ist in oberes (OOOO) und unteres (UUUU) Nibble hexadezimal kodiert. Beispiel: Daten  $2 = 0011\,0000 = 0x30$ : Version 3.0.

Zusätzlich wird die Zentralen-Kennung gesendet, die folgende Bedeutung hat:

 $ID = 0x00$ :  $LZ 100 - Z$ entrale

 $ID = 0x01$ : LH 200 – Zentrale

 $ID = 0x02$ :  $DPC - Zentrale (Compact und Commander)$ 

### **Besonderheiten:**

Keine.

*2.1.4 Status Zentrale*

#### **Format:**

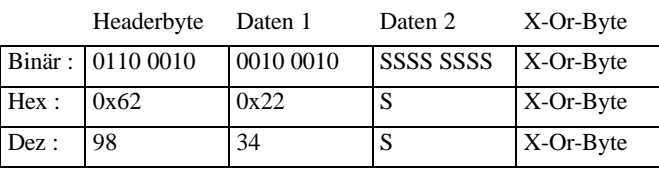

### **Beschreibung:**

Auf die Anfrage nach dem Zentralenstatus bekommt man das Statusbyte zurück. Dieses Byte ist bitweise wie folgt kodiert:

- Bit 0: wenn 1, Anlage in Nothalt
- Bit 1: wenn 1, Anlage in Notaus
- Bit 2: Zentralen-Startmode (0 = manueller Start, 1 = automatischer Start)

Auto-Start : Alle Loks fahren mit ihren Einstellungen sofort los

Manueller Start : Alle Loks haben Geschwindigkeit 0 und Funktionen aus.

- Bit 3: wenn 1, dann Programmiermode aktiv
- Bit 4: reserviert
- Bit 5: reserviert
- Bit 6: wenn 1, dann Kaltstart in der Zentrale
- Bit 7: wenn 1, dann RAM-Check-Fehler in der Zentrale

#### **Besonderheiten:**

Nicht alle Bits sind in allen Zentralen vorhanden. Sind Bit 6 und Bit 2 gesetzt, so legt die Zentrale noch keine Daten auf das Gleis. Erst wenn ein Gerät den Startmode auf manuell oder Automatik stellt, beginnt die Gleisausgabe. Zuvor wird von der Zentrale noch der Broadcast "Alles an" gesendet. Nicht alle Zentralen unterstützen verschiedene Startmodes. Stellt ein Gerät also "Kaltstart" und "Startmode Auto" fest, so sollte es in seinem Kontext erst weitergehen (z.B. zum Steuern von Lokomotiven), wenn es den gewünschten Startmode an die Zentrale gesendet hat oder ein Broadcast "Alles an" empfangen wurde. Dann hat nämlich ein anderes XpressNet-Gerät den Startmode eingestellt. Es ist also sinnvoll, nach einem Gerätereset zunächst den Zentralenstatus und danach erst Lokdaten zu erfragen etc.

### *2.1.5 Zentrale Busy*

#### **Format:**

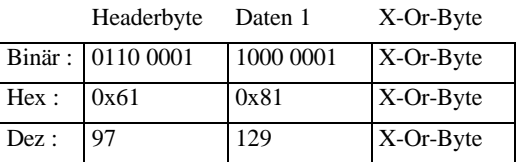

#### **Beschreibung:**

Die Zentrale sendet an ein Gerät als Antwort auf einen Befehl "Busy", wenn dieser Befehl zur Zeit nicht ausgeführt werden kann. D.h. im wesentlichen, daß der Befehl zur Zeit nicht auf das Gleis gelegt werden kann.

#### **Besonderheiten:**

Die Antwort "Busy" wird dann an den PC gesendet, wenn dieser z.B. versucht, möglichst schnell viele Weichen zu schalten, ohne zu warten, ob der Befehl auch tatsächlich von der Zentrale akzeptiert werden konnte. Um die Antwort "Busy" dann zuordnen zu können, sollte ein PC-Programm sich an der Ablaufstruktur des XpressNet orientieren, um in dieser Situation den richtigen Befehl wiederholen zu können.

 $\_$  ,  $\_$  ,  $\_$  ,  $\_$  ,  $\_$  ,  $\_$  ,  $\_$  ,  $\_$  ,  $\_$  ,  $\_$  ,  $\_$  ,  $\_$  ,  $\_$  ,  $\_$  ,  $\_$  ,  $\_$  ,  $\_$  ,  $\_$  ,  $\_$  ,  $\_$  ,  $\_$  ,  $\_$  ,  $\_$  ,  $\_$  ,  $\_$  ,  $\_$  ,  $\_$  ,  $\_$  ,  $\_$  ,  $\_$  ,  $\_$  ,  $\_$  ,  $\_$  ,  $\_$  ,  $\_$  ,  $\_$  ,  $\_$  ,

#### *2.1.6 Befehl in Zentrale nicht vorhanden*

#### **Format:**

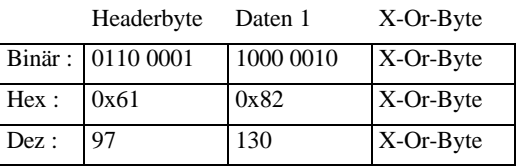

### **Beschreibung:**

Wurde ein Befehl zwar korrekt übertragen, ist aber nicht im Befehlsvorrat der Zentrale enthalten, so sendet die Zentrale diese Antwort zurück. Ebenso, wenn Befehle aus dem aktuellen Kontext heraus nicht möglich sind (Programmierergebnis lesen, ohne daß die Zentrale im Programmiermode ist).

### **Besonderheiten:**

Keine.

### *2.1.7 Schaltinformation*

### **Format:**

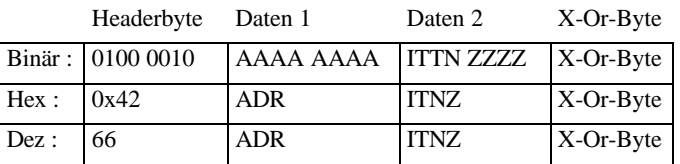

### **Beschreibung:**

Die Zentrale sendet als Antwort auf eine Anfrage nach Schalt-/Rückmeldeinformationen diese Info. Es kann als Information enthalten sein der Zustand von rückmeldefähigen oder nicht rückmeldefähigen Weichen oder der Zustand eines Rückmeldeempfängers. Es bedeuten im Einzelnen:

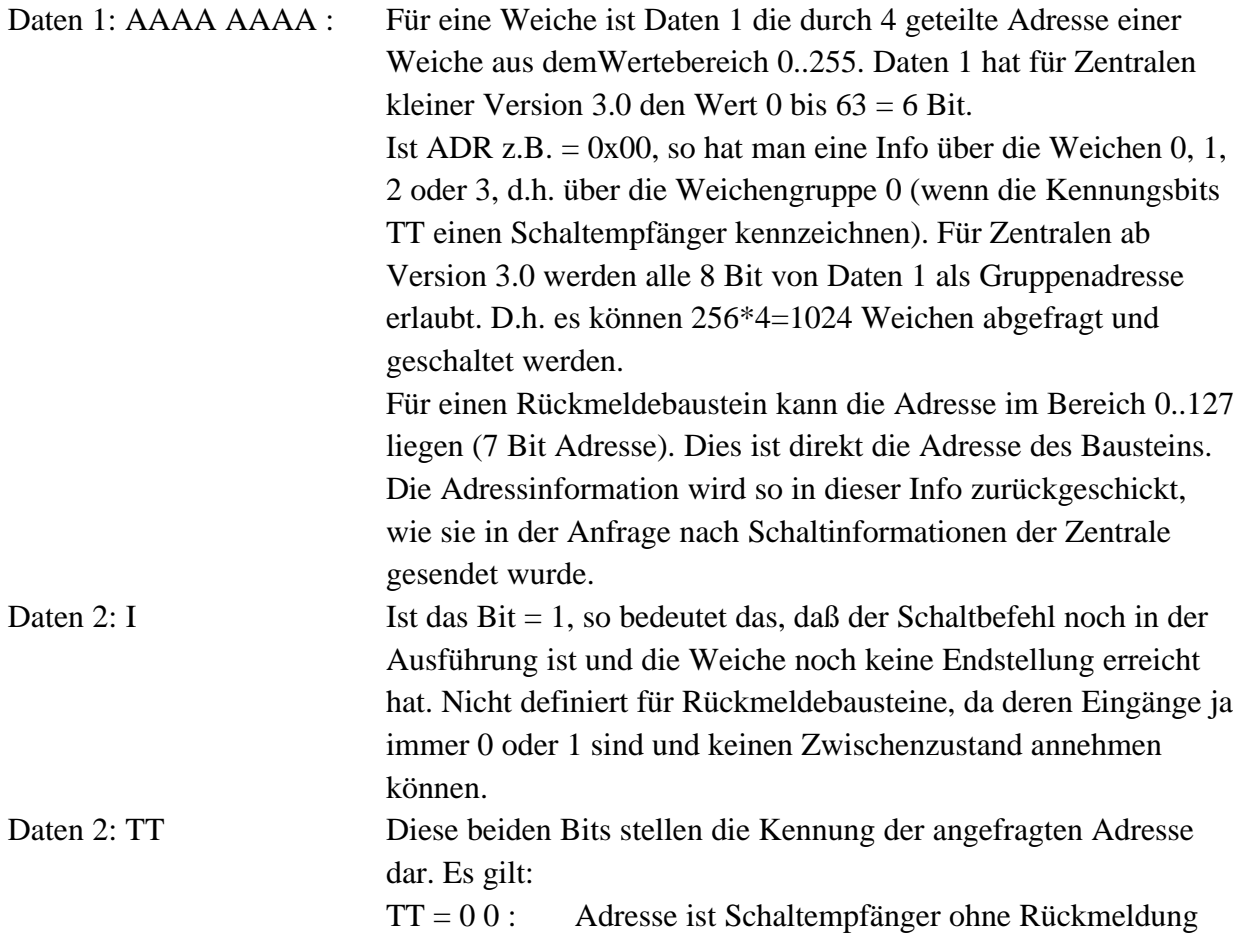

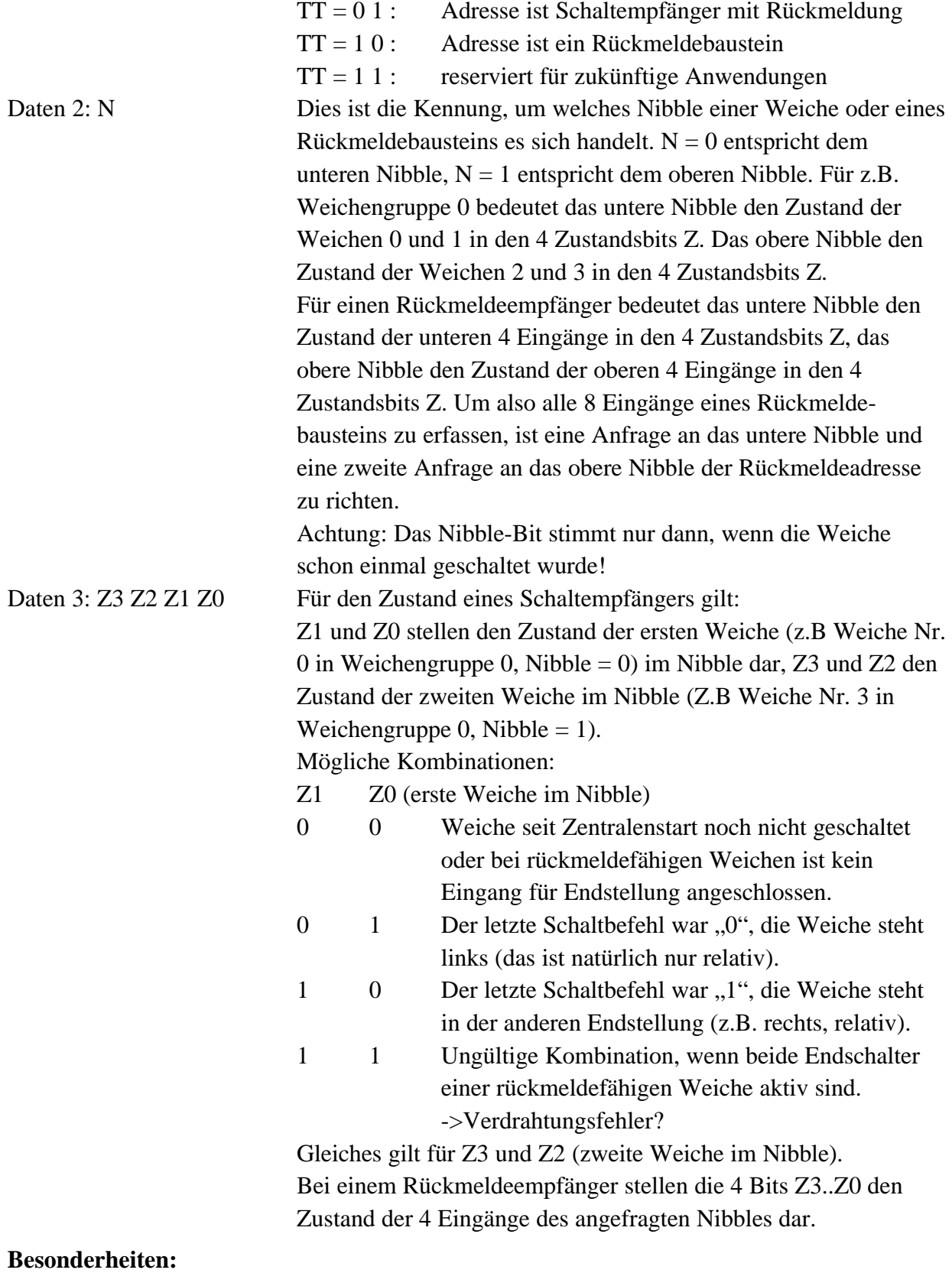

Keine.

## *2.1.8 Lokinformationen bis LZ-Version 1.5*

Man erhält diese Lokinformation aufgrund einer Lokanfrage an die Zentrale wie unter 2.2.18.1 beschrieben. Bis einschließlich Version 1.5 der Zentrale LZ100 wurden nur 14 Fahrstufen verwendet (d.h. kein "ModSel"-Byte). Die Information "Lok besetzt" wird ungefragt an das Gerät gesendet, welches diese Lok eben noch fuhr, so daß bei diesem Gerät eine entsprechende Routine vorhanden sein sollte, um den Benutzer darauf aufmerksam zu machen, daß soeben diese Lok von einem anderen Gerät übernommen wurde.

## *2.1.8.1 Lok frei bis LZ-Version 1.5*

Ist die Lok noch bei keinem anderen XpressNet-Gerät in Gebrauch, so erhält man auf die entsprechende Anfrage diese Lokinformationen mit dem Headerbyte "Lok frei".

### **Format:**

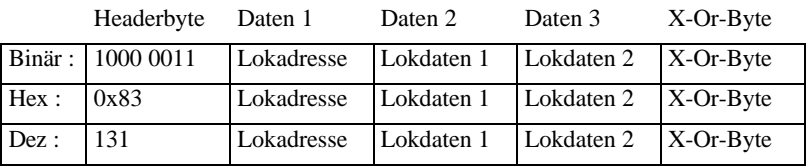

### **Beschreibung:**

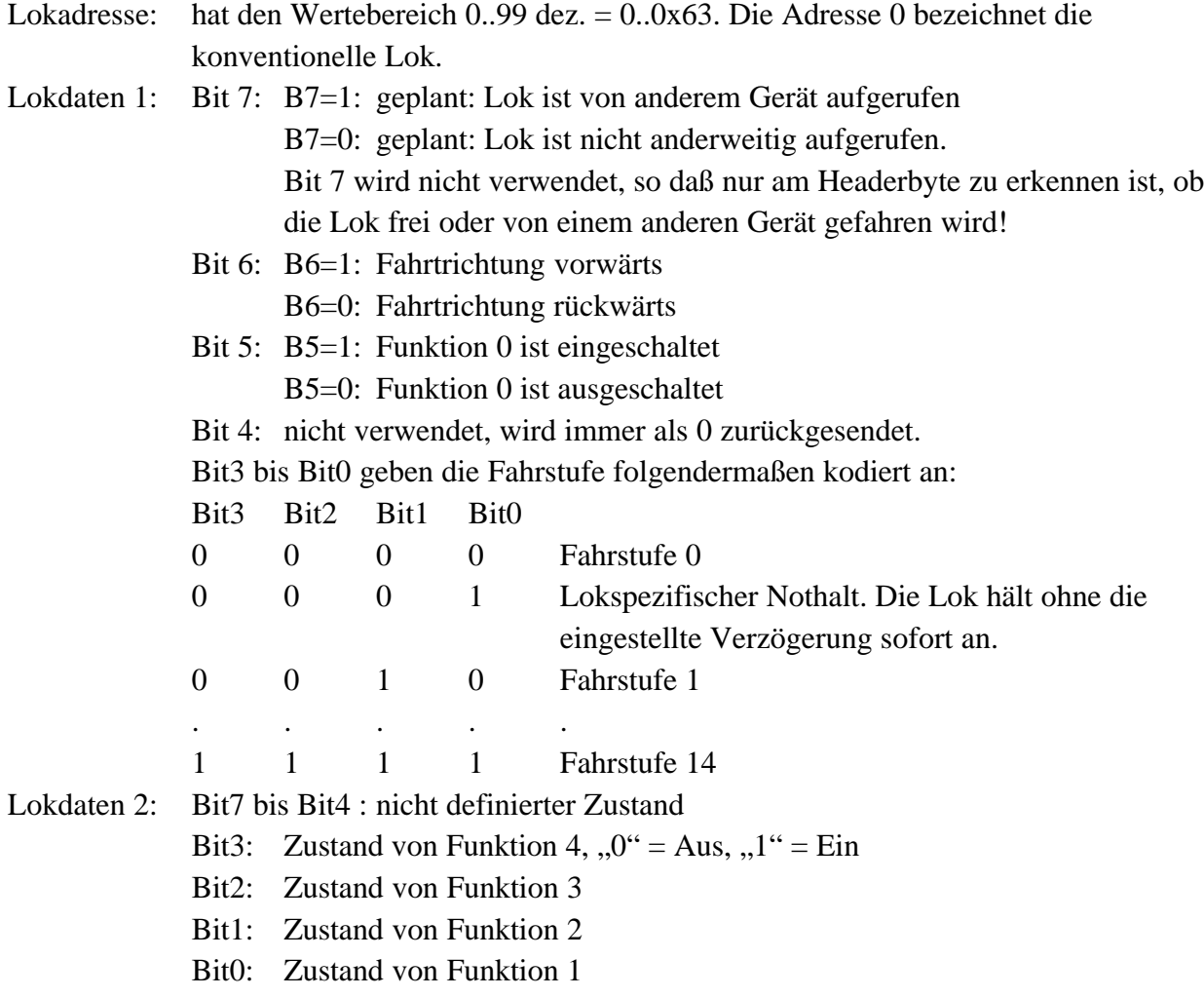

#### **Besonderheiten:**

Keine.

## *2.1.8.2 Lok besetzt bis LZ-Version 1.5*

Ist die angefragte Lok bei einem anderen XpressNet-Gerät in Gebrauch, so erhält man die Lokinformationen mit dem Headerbyte "Lok besetzt". Man erhält diese Information allerdings auch ungefragt, wenn ein anderes XpressNet-Gerät diese Lok übernimmt.

#### **Format:**

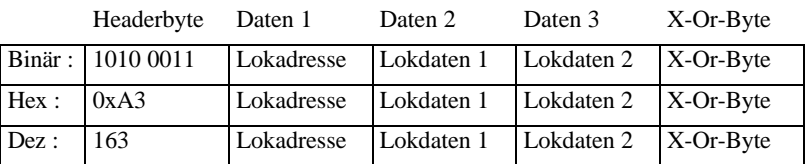

#### **Beschreibung:**

Lokadresse, Lokdaten 1 und Lokdaten 2 haben das Format wie unter 2.1.8.1 beschrieben.

#### **Besonderheiten:**

Die Information "Lok besetzt" kann ein XpressNet-Gerät auch ungefragt erhalten.

### *2.1.9 Lokinformationen bis LZ-Version 2.3*

Man erhält diese Lokinformation aufgrund einer Lokanfrage an die Zentrale wie unter 2.2.18.2 beschrieben. Ab Version 2.0 der Zentrale wurden neben 14 auch 27 und 28 Fahrstufen einer Lok unterstützt. Hierfür wurde der bisherige Befehl der Lokanfrage um ein Byte "ModSel" (Mode-Select) erweitert. Diese Byte enthält nur die Codierung der Fahrstufenzahl der angefragten Lok.

Die Information "Lok besetzt" wird ungefragt an das Gerät gesendet, welches diese Lok eben noch fuhr, so daß bei diesem Gerät eine entsprechende Routine vorhanden sein sollte, um den Benutzer darauf aufmerksam zu machen, daß soeben diese Lok von einem anderen Gerät übernommen wurde.

### *2.1.9.1 Lok frei bis LZ-Version 2.3*

Ist die Lok noch bei keinem anderen XpressNet-Gerät in Gebrauch, so erhält man auf die entsprechende Anfrage folgende Lokinformationen mit dem Headerbyte "Lok frei".

 $\_$  ,  $\_$  ,  $\_$  ,  $\_$  ,  $\_$  ,  $\_$  ,  $\_$  ,  $\_$  ,  $\_$  ,  $\_$  ,  $\_$  ,  $\_$  ,  $\_$  ,  $\_$  ,  $\_$  ,  $\_$  ,  $\_$  ,  $\_$  ,  $\_$  ,  $\_$  ,  $\_$  ,  $\_$  ,  $\_$  ,  $\_$  ,  $\_$  ,  $\_$  ,  $\_$  ,  $\_$  ,  $\_$  ,  $\_$  ,  $\_$  ,  $\_$  ,  $\_$  ,  $\_$  ,  $\_$  ,  $\_$  ,  $\_$  ,

#### **Format:**

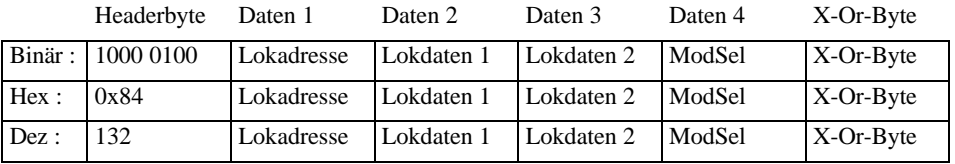

### **Beschreibung:**

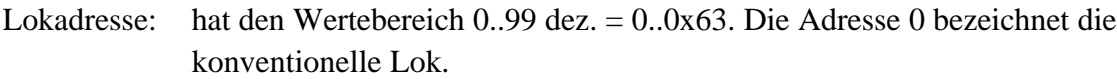

ModSel : Enthält die Codierung der Fahrstufenzahl der Lok: Je nach Inhalt von ModSel haben die Bytes Lokdaten 1 und Lokdaten 2 eine unterschiedliche Bedeutung. Bit7 bis Bit2: nicht verwendet.  $B11$   $B10$ 

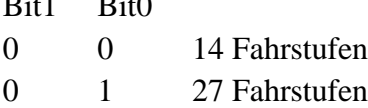

- 1 0 28 Fahrstufen
- 1 1 reservierte Kombination

ModSel = xxxxxx00 14-Fahrstufen-Modus

Lokdaten 1 und Lokdaten 2 sind wie unter 2.1.8.1 beschrieben codiert.

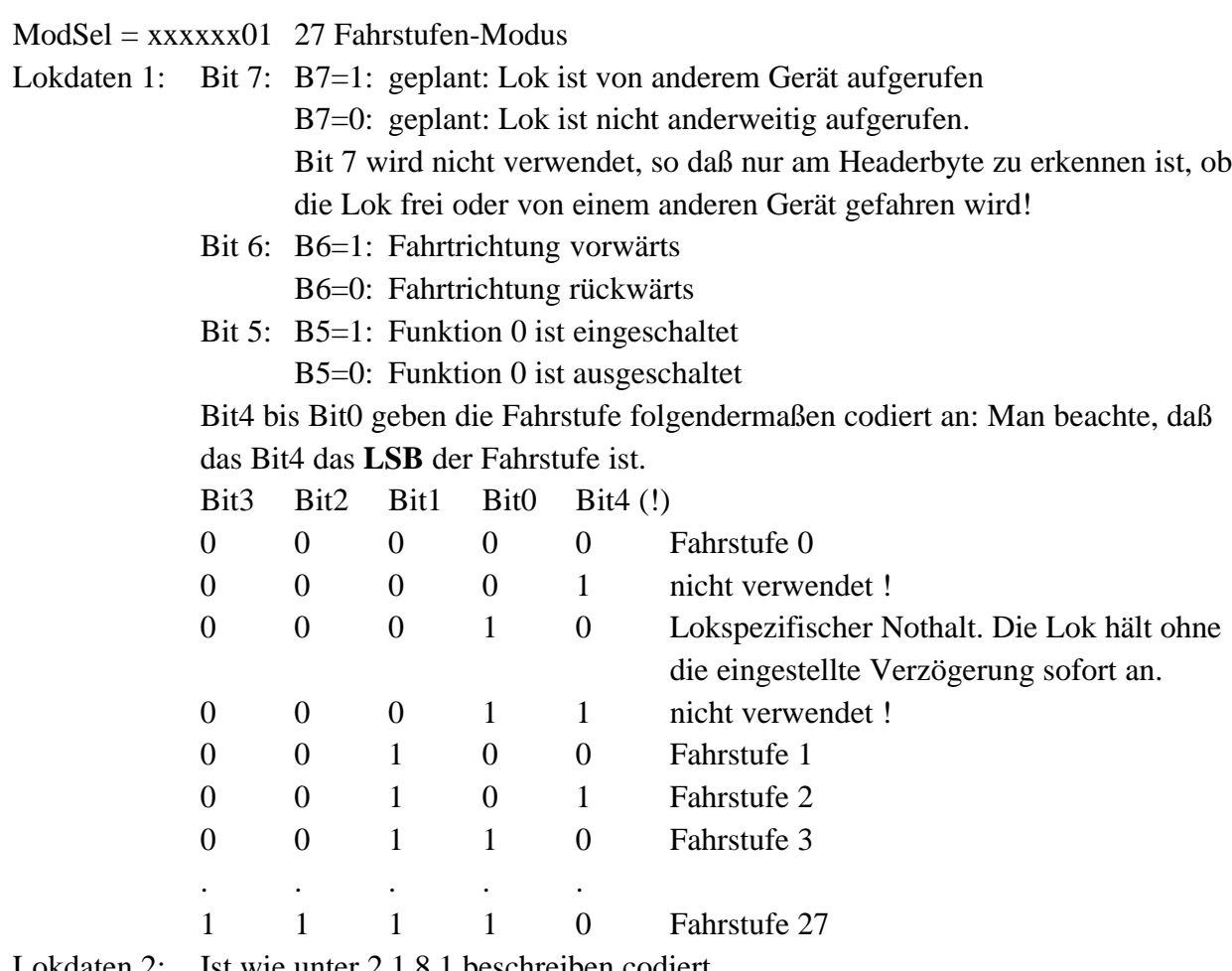

Lokdaten 2: Ist wie unter 2.1.8.1 beschreiben codiert.

 $ModSel = XXXXX10$  28 Fahrstufen-Modus Lokdaten 1: Bit 7: B7=1: geplant: Lok ist von anderem Gerät aufgerufen B7=0: geplant: Lok ist nicht anderweitig aufgerufen. Bit 7 wird nicht verwendet, so daß nur am Headerbyte zu erkken ist, ob

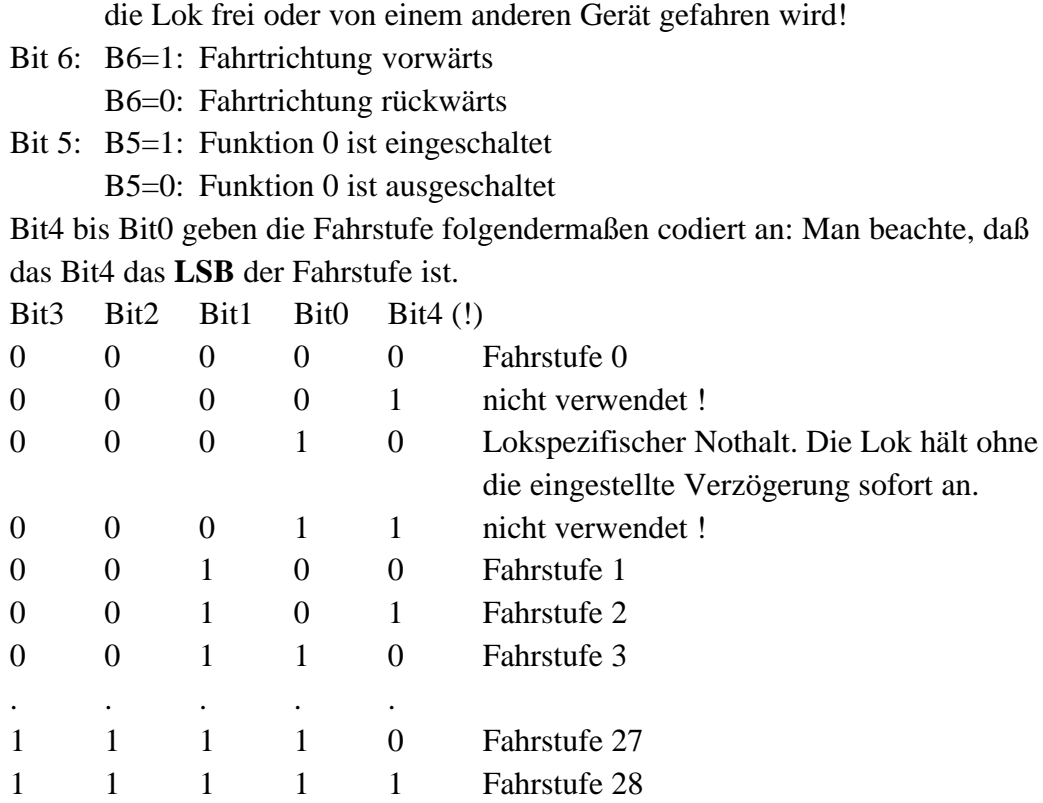

Lokdaten 2: Ist wie unter 2.1.8.1 beschreiben codiert.

### **Besonderheiten:**

Keine.

#### *2.1.9.2 Lok besetzt bis LZ-Version 2.3*

Ist die angefragte Lok bei einem anderen XpressNet-Gerät in Gebrauch, so erhält man die Lokinformationen mit dem Headerbyte "Lok besetzt". Man erhält diese Information allerdings auch ungefragt, wenn ein anderes XpressNet-Gerät diese Lok übernimmt.

#### **Format:**

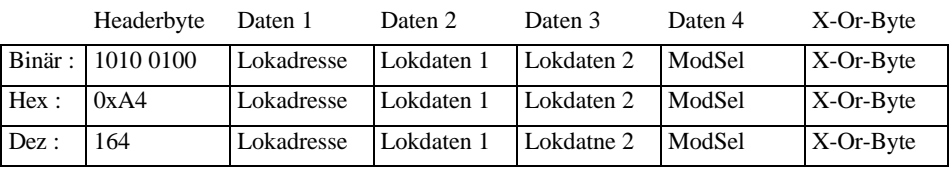

#### **Beschreibung:**

Lokadresse, Lokdaten 1 und Lokdaten 2 haben das Format wie unter 2.1.9.1 beschrieben.

 $\_$  ,  $\_$  ,  $\_$  ,  $\_$  ,  $\_$  ,  $\_$  ,  $\_$  ,  $\_$  ,  $\_$  ,  $\_$  ,  $\_$  ,  $\_$  ,  $\_$  ,  $\_$  ,  $\_$  ,  $\_$  ,  $\_$  ,  $\_$  ,  $\_$  ,  $\_$  ,  $\_$  ,  $\_$  ,  $\_$  ,  $\_$  ,  $\_$  ,  $\_$  ,  $\_$  ,  $\_$  ,  $\_$  ,  $\_$  ,  $\_$  ,  $\_$  ,  $\_$  ,  $\_$  ,  $\_$  ,  $\_$  ,  $\_$  ,

#### **Besonderheiten:**

Die Information "Lok besetzt" kann ein XpressNet-Gerät auch ungefragt erhalten.

### *2.1.10 Lokinformationen ab Zentralen-Version 3.0*

Als Antwort auf eine allgemeine Lokanfrage im Format für Version 3.0 oder höher (siehe 2.2.18.3) kann eine der im folgenden beschriebenen vier Antworten kommen. Im Gegensatz zu früheren Versionen ist die "Besetzt"-Information hier enthalten. D.h. die hier beschriebenen Antworten kommen nicht als ungefragte Info. Wird eine Lok von einem anderen XpressNet-Gerät übernommen, so wird dies jetzt über die ungefragte Info "Lok besetzt" mitgeteilt (siehe 2.1.2). Es wird weiterhin ein zusätzliches Kennungs-Byte nach dem Headerbyte eingefügt, welches zur Unterscheidung der verschiedenen Befehle ab Zentralen-Version 3.0 dient. Bei den hier beschriebenen Antworten ist die Adresse der angefragten Lok nicht enthalten, um nicht unnötig redundante Daten über das XpressNet zu senden.. Aus der Struktur des XpressNet ergibt sich aber die eindeutige Zuordnung dieser Antworten, weil sie direkt auf eine vorhergegangene Anfrage nach Lokdaten kommt.

### *2.1.10.1 Lokinformation normale Lok*

Diese Antwort wird immer dann gesendet, wenn sich die angefragte Lok nicht in einer Mehrfach-/Doppeltraktion befindet und auch nicht die Basisadresse einer Mehrfachtraktion ist.

### **Format:**

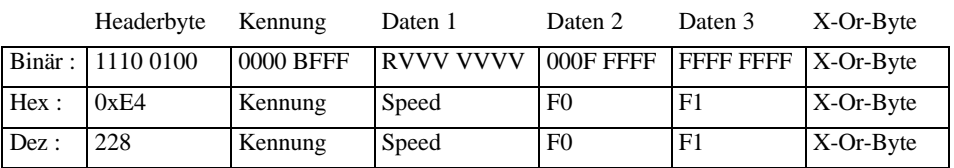

#### **Beschreibung:**

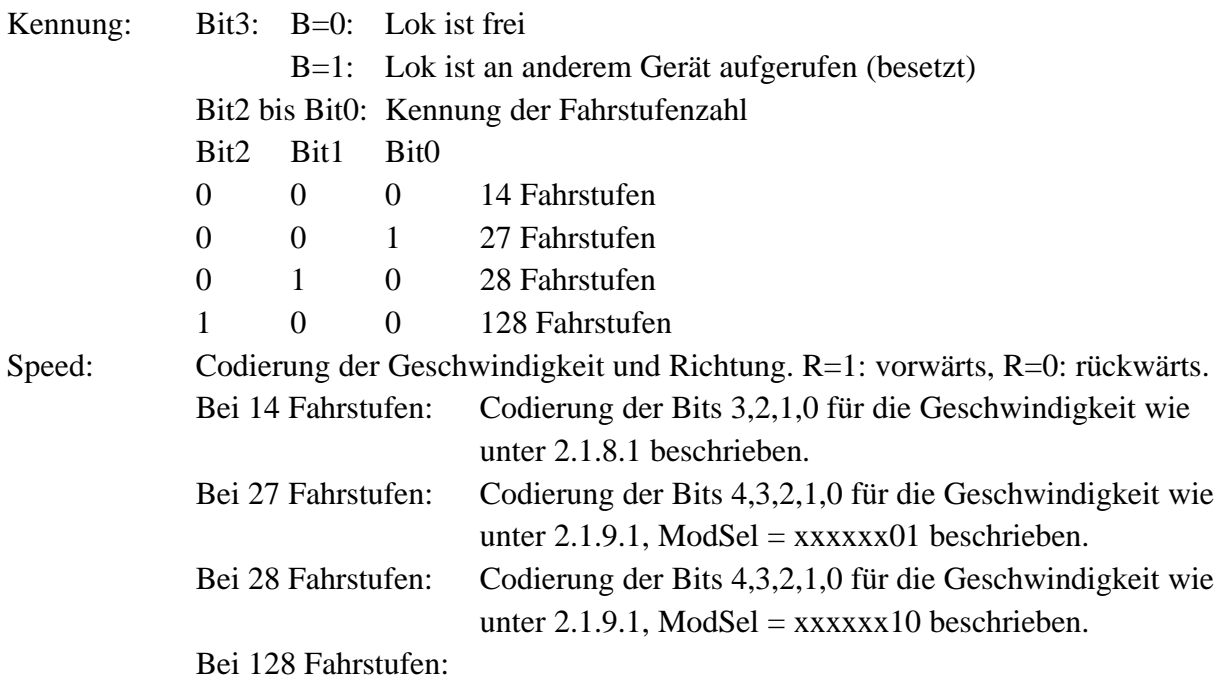

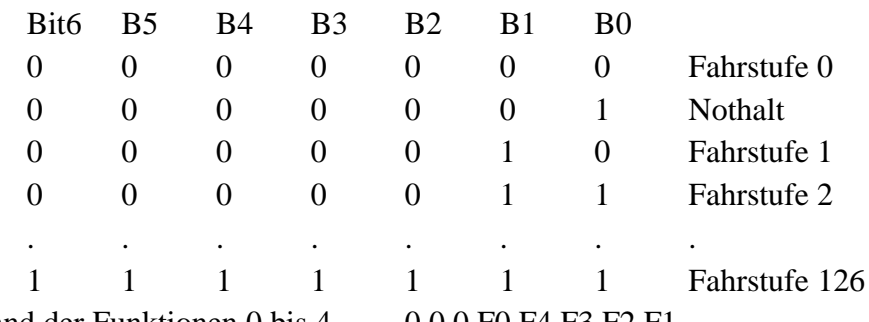

F0: Zustand der Funktionen 0 bis 4. 0 0 0 F0 F4 F3 F2 F1

F1: Zustand der Funktionen 5 bis 12 F12 F11 F10 F9 F8 F7 F6 F5 Eine 1 bedeuted jeweils Funktion ist an.

### **Besonderheiten:**

Keine.

## *2.1.10.2 Lokinformation Lok befindet sich in einer Mehrfachtraktion*

### **Format:**

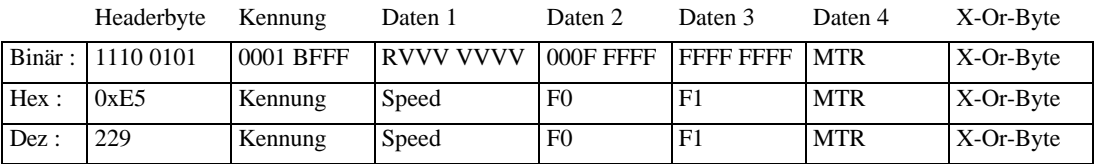

#### **Beschreibung:**

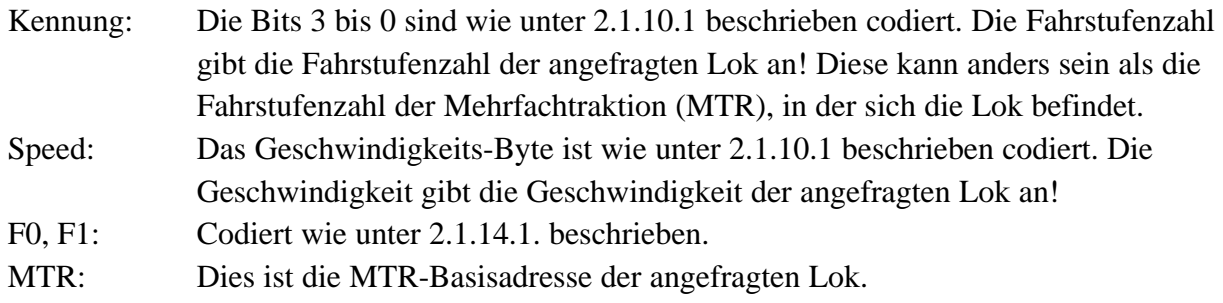

#### **Besonderheiten:**

Lok-Fahrbefehle sind an die Basisadresse zu senden, da nicht alle Zentralen diese Umsetzung vornehmen. Funktionsbefehle sind an die Lokadresse selbst zu senden.

### *2.1.10.3 Lokinformation Lokadresse ist die Basisadresse einer Mehrfachtraktion*

#### **Format:**

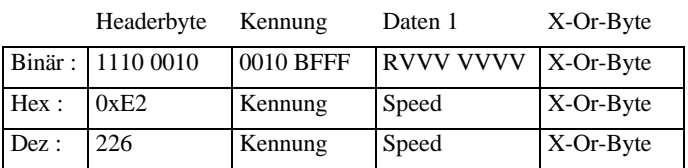

### **Beschreibung:**

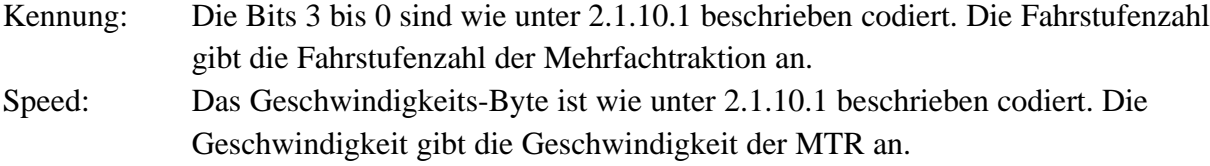

### **Besonderheiten:**

An die Basisadresse einer MTR sollen keine Funktionsbefehle gesendet werden.

### *2.1.10.4 Lokinformation Lok befindet sich in einer Doppeltraktion*

### **Format:**

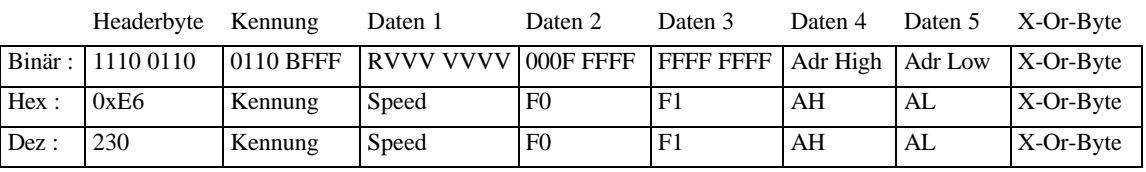

### **Beschreibung:**

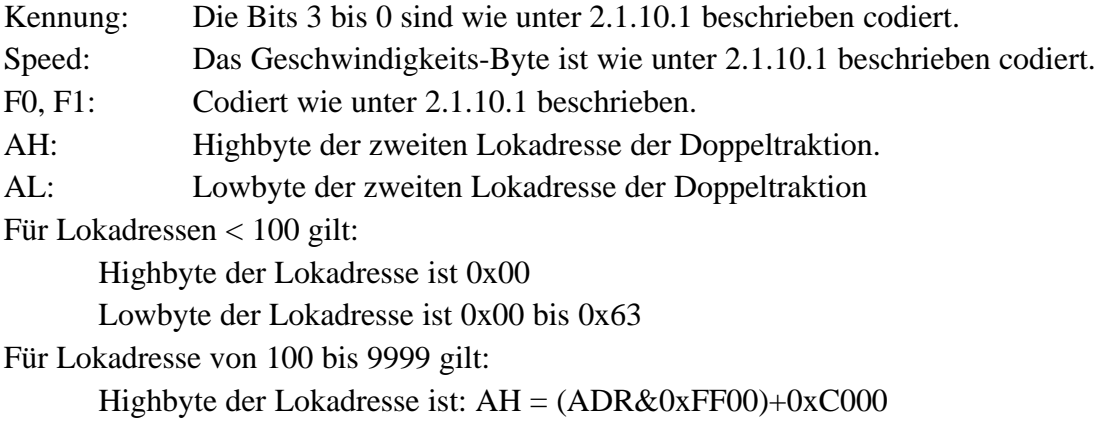

Lowbyte der Lokadresse ist:  $AL = (ADR&0x00FF)$ 

## **Besonderheiten:**

Diese Antwort kommt nur dann, wenn die Lok in der DTR mit dem "neuen" Lokanfragebefehl angefragt wurde (siehe 2.2.21).

### *2.1.11 Lok besetzt ab Zentralen-Version 3.0*

### **Format:**

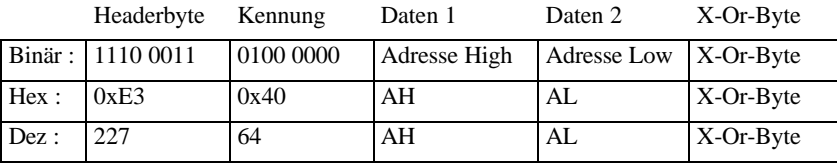

### **Beschreibung:**

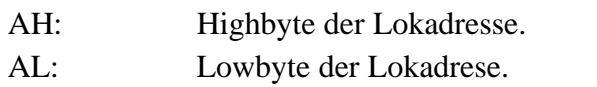

Für Lokadressen < 100 gilt:

Highbyte der Lokadresse ist 0x00

Lowbyte der Lokadresse ist 0x00 bis 0x63

Für Lokadresse von 100 bis 9999 gilt:

Highbyte der Lokadresse ist:  $AH = (ADR&0xFF00)+0xC000$ 

Lowbyte der Lokadresse ist: AL = (ADR&0x00FF)

### **Besonderheiten:**

Diese Information kommt immer ungefragt, wenn ein anderes XpressNet-Gerät diese Lok übernommen hat.

## *2.1.12 Funktionsstatus der angefragten Lok ab Zentralen-Version 3.0*

Ab Version 3.0 der LZ100-Zentrale speichert diese als zusätzliche Information zu einer Lok, ob deren Funktionen tastend oder nicht tastend sein sollen. Die Gleisausgabe hierfür ändert sich jedoch nicht. XpressNet-Geräte können aber ihre Funktionalität in der Bedieneroberfläche erweitern, so daß z.B. für Geräusche eine zugeordnete Funktion nur solange ausgeführt wird, wie eine Taste gedrückt ist. Der Befehl ist in der Zentrale vorgesehen, damit diese Eigenschaft auch bei der Übernahme einer Lok durch ein anderes XpressNet-Gerät genutzt werden kann. Die zugehörige Lokadresse wird nicht mitgesendet, weil sich die korrekte Zuordnung durch die direkt vorangegangene Anfrage nach dem Funktionsstatus ergibt.

#### **Format:**

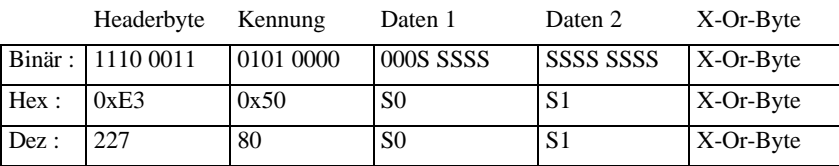

#### **Beschreibung:**

- S0: Beinhaltet den Status der Funktionen 0 bis 4. Sx=1 heißt Funktion ist tastend.  $S0 = 0.00$  SO S4 S3 S2 S1
- $S1:$  Beinhaltet den Status der Funktionen 5 bis 12. Sx=1 heißt Funktion ist tastend.  $S1 = S12 S11 S10 S9 S8 S7 S6 S5$

### **Besonderheiten:**

Keine.

*2.1.13 Lokinformation bei Adress-Suchanfragen ab Zentralen-Version 3.0*

#### **Format:**

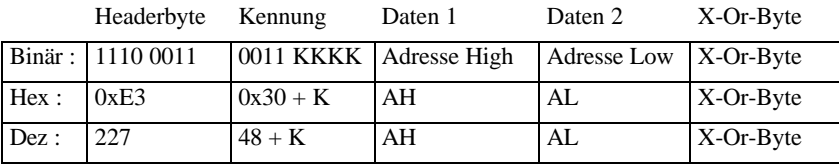

#### **Beschreibung:**

Diese Antwort wird gesendet, wenn das XpressNet-Gerät eine der Suchanfragen aus 2.2.24 benutzt hat. Damit kann z.B. in dem Gerät eine Auswahlliste der gewünschten Loks gezeigt werden (nächste Lok einer Mehrfachtraktion etc.).

Die Kennung enthält den Typ der Lokadresse, die in Adresse High / Adresse Low steht.

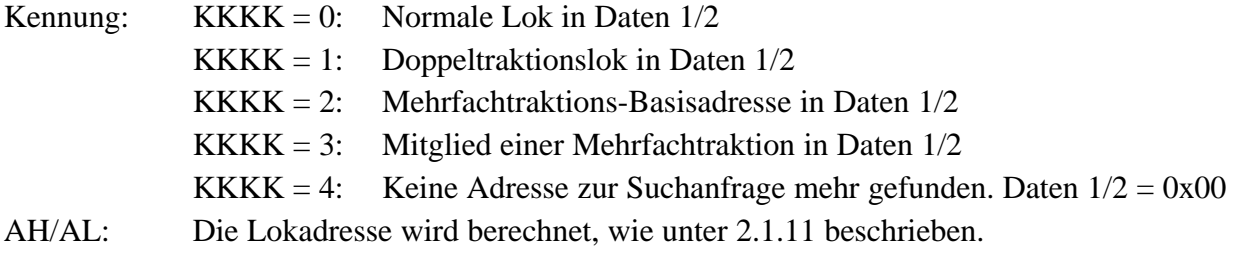

#### **Besonderheiten:**

Keine.

### *2.1.14 Doppeltraktionsinformation bis LZ-Version 1.5*

Man erhält diese Lokinformation aufgrund einer Lokanfrage an die Zentrale wie unter 2.2.18.1 beschrieben. Bis einschließlich Version 1.5 der Zentrale LZ100 wurden nur 14 Fahrstufen verwendet (d.h. kein "ModSel"-Byte). Die Information "Doppeltraktion besetzt" wird ungefragt an das Gerät gesendet, welches diese Lok eben noch fuhr.

### *2.1.14.1 Doppeltraktion frei bis LZ-Version 1.5*

Ist die Lok noch bei keinem anderen XpressNet-Gerät in Gebrauch, so erhält man auf die entsprechende Anfrage diese Lokinformationen mit dem Headerbyte "Lok frei".

 $\_$  ,  $\_$  ,  $\_$  ,  $\_$  ,  $\_$  ,  $\_$  ,  $\_$  ,  $\_$  ,  $\_$  ,  $\_$  ,  $\_$  ,  $\_$  ,  $\_$  ,  $\_$  ,  $\_$  ,  $\_$  ,  $\_$  ,  $\_$  ,  $\_$  ,  $\_$  ,  $\_$  ,  $\_$  ,  $\_$  ,  $\_$  ,  $\_$  ,  $\_$  ,  $\_$  ,  $\_$  ,  $\_$  ,  $\_$  ,  $\_$  ,  $\_$  ,  $\_$  ,  $\_$  ,  $\_$  ,  $\_$  ,  $\_$  ,

#### **Format:**

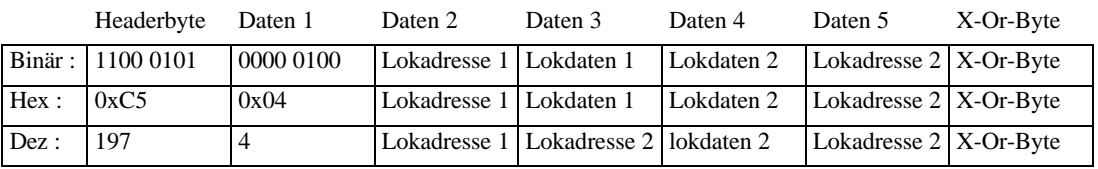

### **Beschreibung:**

Lokadresse 1, Lokdaten 1, Lokdaten 2 und Lokadresse 2 sind wie unter 2.1.8.1 beschrieben codiert.

### **Besonderheiten:**

Ab Zentralen-Version größer gleich 3.0 werden nur noch die Fahrbefehle mit dem "ModSel"-Byte unterstützt. Doppeltraktionsinfos werden nur noch an ein XpressNet-Gerät gesendet, das diese Infos in der Lokanfrage mit "ModSel" angefragt hat (nur LZ100). Eine Lokanfrage im neuen Format hat zur Folge, daß diese Lok, die in einer "alten" Doppeltraktion ist, als normale Lok an das XpressNet-Gerät gemeldet wird und dort mit den neuen Fahrbefehlen benutzt werden kann.

#### *2.1.14.2 Doppeltraktion besetzt bis LZ-Version 1.5*

#### **Format:**

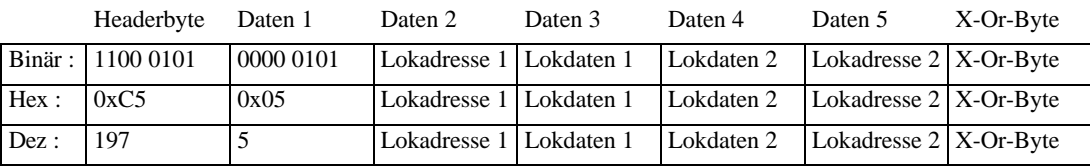

#### **Beschreibung:**

Lokadresse 1, Lokdaten 1, Lokdaten 2 und Lokadresse 2 sind wie unter 2.1.8.1 beschrieben codiert.

#### **Besonderheiten:**

Die Information "Doppeltraktion besetzt" kann ein XpressNet-Gerät auch ungefragt erhalten.

### *2.1.15 Doppeltraktionsinformation bis LZ-Version 2.3*

Man erhält diese Lokinformation aufgrund einer Lokanfrage an die Zentrale wie unter 2.2.18.2 beschrieben. Wegen der Möglichkeit 14, 27 und 28 Fahrstufen zu benutzen, kommt hier das "ModSel"-Byte hinzu. Die Information "Doppeltraktion besetzt" wird ungefragt an das Gerät gesendet, welches diese Lok eben noch fuhr.

### *2.1.15.1 Doppeltraktion frei bis LZ-Version 2.3*

Ist die Lok noch bei keinem anderen XpressNet-Gerät in Gebrauch, so erhält man auf die entsprechende Anfrage diese Lokinformationen mit dem Headerbyte "Lok frei".

 $\_$  ,  $\_$  ,  $\_$  ,  $\_$  ,  $\_$  ,  $\_$  ,  $\_$  ,  $\_$  ,  $\_$  ,  $\_$  ,  $\_$  ,  $\_$  ,  $\_$  ,  $\_$  ,  $\_$  ,  $\_$  ,  $\_$  ,  $\_$  ,  $\_$  ,  $\_$  ,  $\_$  ,  $\_$  ,  $\_$  ,  $\_$  ,  $\_$  ,  $\_$  ,  $\_$  ,  $\_$  ,  $\_$  ,  $\_$  ,  $\_$  ,  $\_$  ,  $\_$  ,  $\_$  ,  $\_$  ,  $\_$  ,  $\_$  ,

#### **Format:**

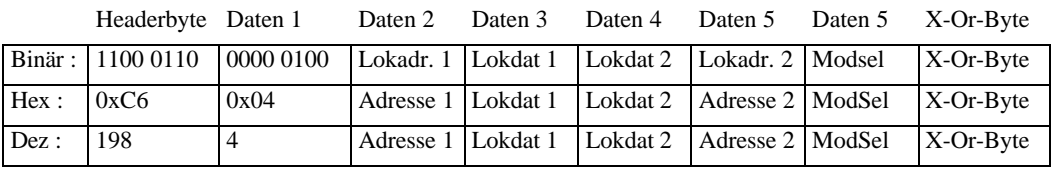

### **Beschreibung:**

Lokadresse 1, Lokdaten 1, Lokdaten 2, Lokadresse 2 und ModSel sind wie unter 2.1.9.1 beschrieben codiert.

### **Besonderheiten:**

Ab Zentralen-Version größer gleich 3.0 werden nur noch die Fahrbefehle mit dem "ModSel"-Byte unterstützt. Doppeltraktionsinfos werden nur noch an ein XpressNet-Gerät gesendet, das diese Infos in der Lokanfrage mit "ModSel" angefragt hat. Eine Lokanfrage im neuen Format hat zur Folge, daß diese Lok, die in einer "alten" Doppeltraktion ist, als normale Lok an das XpressNet-Gerät gemeldet wird und dort mit den neuen Fahrbefehlen benutzt werden kann. Für Zentralen ab Version 4.0 ist vorgesehen, daß keine "alten" Fahrbefehle mehr unterstützt werden.

### *2.1.15.2 Doppeltraktion besetzt bis LZ-Version 2.3*

#### **Format:**

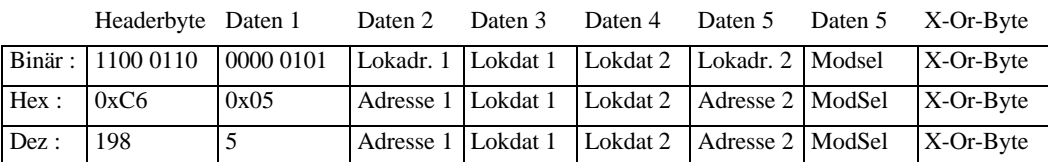

#### **Beschreibung:**

Lokadresse 1, Lokdaten 1, Lokdaten 2, Lokadresse 2 und ModSel sind wie unter 2.1.9.1 beschrieben codiert.

#### **Besonderheiten:**

Die Information "Doppeltraktion besetzt" kann ein XpressNet-Gerät auch ungefragt erhalten.

### *2.1.16 Doppeltraktionsfehler bis LZ-Version 2.3*

Eine Doppeltraktion kann nur montiert oder aufgelöst werden, wenn bestimmte Randbedingungen eingehalten sind. Dies kann also auch zu Fehlern führen, die im folgenden beschrieben sind.

#### **Format:**

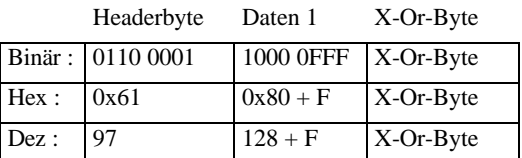

#### **Beschreibung:**

Die 3 Fehlerbits sind wie folgt codiert:

FFF = 011: Eine der Loks ist bei Montage der Doppeltraktion nicht durch das montierende Gerät aufgerufen oder die Lok 0 ist gewählt.

FFF = 100: Eine der Loks der Doppeltraktion ist bei einem anderen Gerät aufgerufen.

FFF = 101: Eine der Loks ist schon in einer anderen Doppeltraktion eingebunden.

FFF = 110: Die Geschwindigkeit einer der Loks ist nicht Null.

#### **Besonderheiten:**

Normalerweise hat der Befehl "Doppeltraktion montieren" oder "Doppeltraktion auflösen" keine Antwort der Zentrale zur Folge, wenn die Aktion gelungen ist. Das LI100F meldet dies dem PC durch die Freigabe für den nächsten Befehl. Bei Mißlingen allerdings sendet die Zentrale die beschriebenen Fehlermeldungen.

## *2.1.17 Fehlermeldungen ab Zentralen-Version 3.0*

Ab Zentralen-Version 3.0 sind verschiedene Fehler in einer Fehlerantwort zusammengefasst. Der Zusammenhang ergibt sich aus dem vorausgehend erteilten Befehl an die Zentrale, auf den sich die Fehlermeldung bezieht.

#### **Format:**

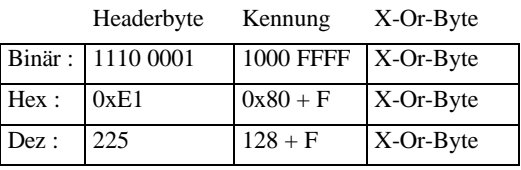

#### **Beschreibung:**

Die 4 Fehlerbits sind wie folgt codiert:

FFFF = 0001: Eine Lok ist bei Montage einer Mehrfachtraktion nicht durch das montierende Gerät aufgerufen oder die Lok 0 ist gewählt.

- FFFF = 0010: Eine der Loks der Mehrfachtraktion ist bei einem anderen Gerät aufgerufen.
- FFFF = 0011: Eine der Loks ist schon in einer anderen Mehrfachtraktion oder Doppeltraktion eingebunden.
- FFFF = 0100: Die Geschwindigkeit einer der Loks der Mehrfachtraktion ist nicht Null.
- FFFF = 0101: Die Lok ist nicht in einer Mehrfachtraktion.
- FFFF = 0110 Die Lokadresse ist keine Mehrfachtraktions-Basisadresse.
- FFFF = 0111: Lok löschen ist nicht möglich
- FFFF = 1000: Der Zentralenstack ist voll

### **Besonderheiten:**

Keine.

## *2.2 PC an Zentrale*

Nachdem das LI100F durch das CTS-Signal dem PC die Sendefreigabe erteilt hat (und nur dann), kann dieser eine Kommunikation beginnen und z.B. Daten anfordern, Loks steuern oder Programmieraktionen durchführen. Je nach gewünschter Aktion gibt die Zentrale bzw. das LI100F dem PC dann die entsprechende Antwort. Es ist wichtig, daß vom PC aus der Hardware-Handshake der seriellen Schnittstelle benutzt wird, denn nur dadurch kann sichergestellt werden, daß der PC nur dann sendet, wenn das LI100F dies erlaubt.

## *2.2.1 Alles An*

### **Format:**

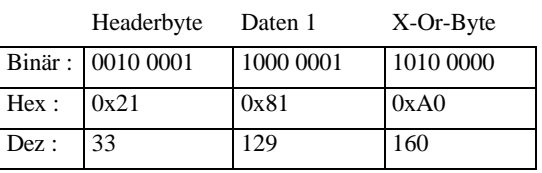

### **Beschreibung:**

Der Befehl veranlasst die Zentrale dazu, die Spannung am Gleis wieder einzuschalten, wenn sie abgeschaltet war und mit der Aussendung von Gleisbefehlen wieder zu beginnen. Damit wird ein Nothalt, ein Notaus oder der Programmierbetrieb auf dem Programmiergleis beendet. Die Zentrale sendet nach erfolgreichem Einschalten die Broadcast "Alles An". Siehe 2.1.4.1.

#### **Besonderheiten:**

Keine.

*2.2.2 Alles Aus (Notaus)*

#### **Format:**

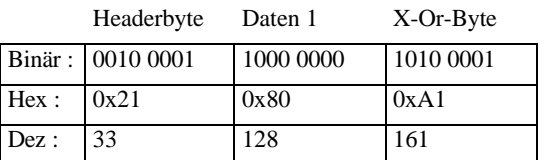

#### **Beschreibung:**

Der Befehl veranlasst die Zentrale dazu, die Spannung am Gleis abzuschalten. Danach sendet die Zentrale mehrmals die Broadcast "Alles Aus" an alle Busteilnehmer. Auch an denjenigen, der dieses Kommando gegeben hat.

 $\_$  ,  $\_$  ,  $\_$  ,  $\_$  ,  $\_$  ,  $\_$  ,  $\_$  ,  $\_$  ,  $\_$  ,  $\_$  ,  $\_$  ,  $\_$  ,  $\_$  ,  $\_$  ,  $\_$  ,  $\_$  ,  $\_$  ,  $\_$  ,  $\_$  ,  $\_$  ,  $\_$  ,  $\_$  ,  $\_$  ,  $\_$  ,  $\_$  ,  $\_$  ,  $\_$  ,  $\_$  ,  $\_$  ,  $\_$  ,  $\_$  ,  $\_$  ,  $\_$  ,  $\_$  ,  $\_$  ,  $\_$  ,  $\_$  ,

#### **Besonderheiten:**

Keine.

#### *2.2.3 Alle Loks anhalten (Nothalt)*

#### **Format:**

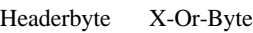

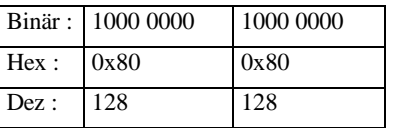

#### **Beschreibung:**

Der Befehl veranlasst die Zentrale dazu, alle Loks auf dem Gleis ohne deren eingestellte Verzögerung sofort anzuhalten. Die Spannung am Gleis bleibt jedoch eingeschaltet, so daß z.B. Weichen weiterhin geschaltet werden können.

#### **Besonderheiten:**

Keine.

*2.2.4 Eine Lok anhalten (Nothalt für eine Lok)*

### *2.2.4.1 Lok anhalten bis LZ-Version 2.3*

#### **Format:**

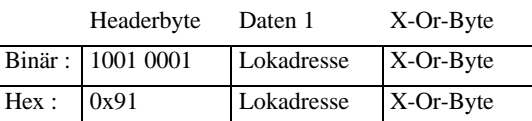

Dez : 145 Lokadresse X-Or-Byte

#### **Beschreibung:**

Der Befehl veranlasst die Zentrale dazu, nur die gewünschte Lok auf dem Gleis ohne deren eingestellte Verzögerung sofort anzuhalten. Die Spannung am Gleis bleibt eingeschaltet, so daß z.B. Weichen weiterhin geschaltet werden können und auch alle anderen Loks normal weiterfahren.

 $\_$  ,  $\_$  ,  $\_$  ,  $\_$  ,  $\_$  ,  $\_$  ,  $\_$  ,  $\_$  ,  $\_$  ,  $\_$  ,  $\_$  ,  $\_$  ,  $\_$  ,  $\_$  ,  $\_$  ,  $\_$  ,  $\_$  ,  $\_$  ,  $\_$  ,  $\_$  ,  $\_$  ,  $\_$  ,  $\_$  ,  $\_$  ,  $\_$  ,  $\_$  ,  $\_$  ,  $\_$  ,  $\_$  ,  $\_$  ,  $\_$  ,  $\_$  ,  $\_$  ,  $\_$  ,  $\_$  ,  $\_$  ,  $\_$  ,

#### **Besonderheiten:**

Als Lokaddresse ist der Bereich von 0 bis 99 zulässig.

### *2.2.4.2 Lok anhalten ab Zentralen-Version 3.0*

#### **Format:**

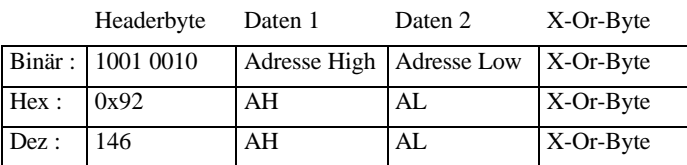

## **Beschreibung:**

Der Befehl veranlasst die Zentrale dazu, nur die gewünschte Lok auf dem Gleis ohne deren eingestellte Verzögerung sofort anzuhalten. Die Spannung am Gleis bleibt eingeschaltet, so daß z.B. Weichen weiterhin geschaltet werden können und auch alle anderen Loks normal weiterfahren.

## **Besonderheiten:**

Es können die Loks 0 bis 9999 angehalten werden. Die Lokadresse AH/AL berechnet sich wie unter 2.1.11 angegeben.

## *2.2.5 Mehrere Loks anhalten bis LZ-Version 2.3*

### **Format:**

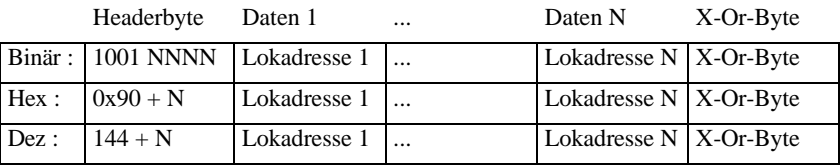

## **Beschreibung:**

Der Befehl veranlasst die Zentrale dazu, nur die gewünschten Loks auf dem Gleis ohne deren eingestellte Verzögerung sofort anzuhalten. Die Spannung am Gleis bleibt eingeschaltet, so daß z.B. Weichen weiterhin geschaltet werden können und auch alle anderen Loks normal weiterfahren.

### **Besonderheiten:**

Es sind nur die Loks 0 bis 99 erlaubt. Der Befehl wird in Version 3.0 nicht mehr unterstützt und sollte ersetzt werden durch eine Folge von Befehlen "Eine Lok anhalten".

## *2.2.6 Leseanfrage Programmieren 3-Byte-Format (Registermode)*

### **Format:**

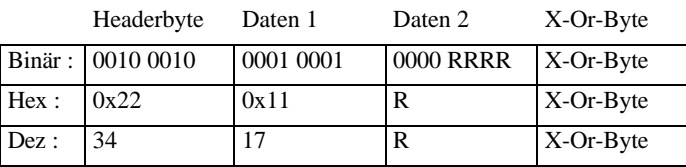

### **Beschreibung:**

Der Befehl veranlasst die Zentrale dazu, in den Programmiermode zu schalten und den Empfänger, der auf dem Programmiergleis steht, im Registermode zu lesen. Es wird versucht, das Register, welches mit 0000 RRRR angegeben ist, zu lesen. Zulässig ist Register 1..8.

### **Besonderheiten:**

Die Leseanforderung hat keine Antwort der Zentrale zur Folge! Diese muß explizit mit dem Befehl "Programmierergebnis anfordern" geholt werden. Erst dann kann erkannt werden, ob

der Lesebefehl erfolgreich war oder nicht und ob das Ergebnis in der gewünschten Form (Registermode) vorliegt.

Nach dem Erteilen eines Lesebefehls sendet die Zentrale an alle Busteilnehmer die Broadcast "Programmiermode" und es kann ausschließlich das Gerät weiter Befehle an die Zentrale senden, das den Programmiermode ausgelöst hat.

## *2.2.7 Leseanfrage Programmieren 4-Byte-Format (CV-Mode)*

### **Format:**

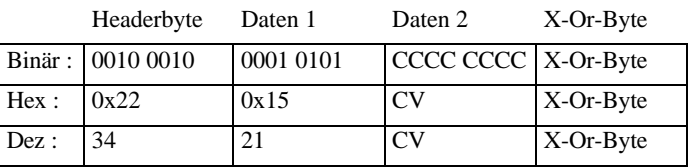

### **Beschreibung:**

Der Befehl veranlasst die Zentrale dazu, in den Programmiermode zu schalten und den Empfänger, der auf dem Programmiergleis steht, im CV-Mode zu lesen. Es wird versucht, die CV, welche mit CCCC CCCC angegeben ist, zu lesen.

Der Bereich ist von 1 bis 256, wobei CV256 als 00 zu senden ist.

### **Besonderheiten:**

Die Leseanforderung hat keine Antwort der Zentrale zur Folge! Diese muß explizit mit dem Befehl "Programmierergebnis anfordern" geholt werden. Erst dann kann erkannt werden, ob der Lesebefehl erfolgreich war oder nicht und ob das Ergebnis in der gewünschten Form (CV-Mode) vorliegt. Konnte der Empfänger nicht im CV-Mode gelesen werden, so versucht es die Zentrale im Registermode. Gelingt diese Leseaktionen, so liegt ein Ergebnis zum Abholen in der Zentrale bereit und das XpressNet-Gerät muß dieses Ergebnis daraufhin prüfen, ob es ein CV-, oder Registerergebnis ist.

Nach dem Erteilen eines Lesebefehls sendet die Zentrale an alle Busteilnehmer die Broadcast "Programmiermode" und es kann ausschließlich das Gerät weiter Befehle an die Zentrale senden, das den Programmiermode ausgelöst hat.

### *2.2.8 Leseanfrage Programmieren 3-Byte-Format (Pagemode)*

### **Format:**

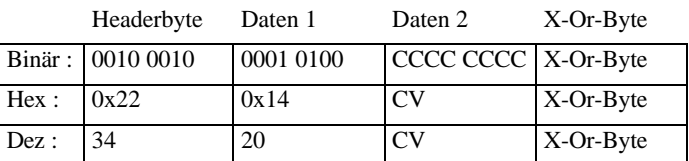

### **Beschreibung:**

Der Befehl veranlasst die Zentrale dazu, in den Programmiermode zu schalten und den Empfänger, der auf dem Programmiergleis steht, im Pagemode zu lesen. Es wird versucht, die

CV, welche mit CCCC CCCC angegeben ist, zu lesen. Die Zentrale setzt die Pageangaben auf Register um (gleisseitig) und versucht, den Empfänger im Registermode auszulesen. Der Bereich ist von 1 bis 256, wobei CV256 als 00 zu senden ist.

### **Besonderheiten:**

Die Leseanforderung hat keine Antwort der Zentrale zur Folge! Diese muß explizit mit dem Befehl "Programmierergebnis anfordern" geholt werden. Erst dann kann erkannt werden, ob der Lesebefehl erfolgreich war oder nicht und ob das Ergebnis in der gewünschten Form (Pagemode) vorliegt. Gelingt eine Leseaktionen, so liegt ein Ergebnis zum Abholen in der Zentrale bereit und das XpressNet-Gerät muß dieses Ergebnis auf seinen Inhalt hin untersuchen.

Nach dem Erteilen eines Lesebefehls sendet die Zentrale an alle Busteilnehmer die Broadcast "Programmiermode" und es kann ausschließlich das Gerät weiter Befehle an die Zentrale senden, das den Programmiermode ausgelöst hat.

### *2.2.9 Programmierergebnis anfordern*

### **Format:**

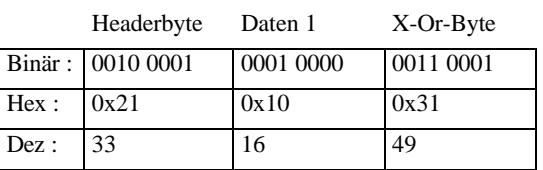

### **Beschreibung:**

Der Befehl veranlasst die Zentrale dazu, das Ergebnis einer vorangegangenen Leseaktion an das XpressNet-Gerät zu senden. Die Antwort ist eine der unter 2.1.2 beschriebenen Möglichkeiten.

#### **Besonderheiten:**

Keine.

*2.2.10 Schreibbefehl Programmieren 3-Byte-Format (Register-Mode)*

### **Format:**

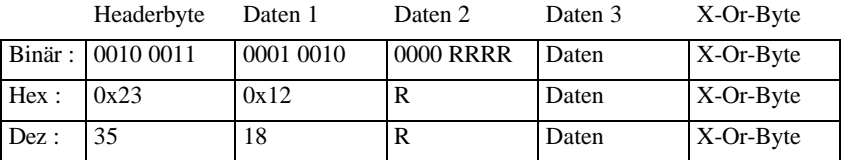

#### **Beschreibung:**

Der Befehl veranlasst die Zentrale dazu, in den Programmiermode zu schalten und den Empfänger, der auf dem Programmiergleis steht, im Register-Mode zu schreiben. Es wird versucht, den Wert, der in Daten 3 steht, in die Register-Adresse in Daten 2 zu schreiben. Der Bereich ist Register 1 bis 8.

#### **Besonderheiten:**

Bevor ein Schreibbefehl benutzt wird, sollte die Zentrale durch einen Lesebefehl in den Programmiermode versetzt werden. Es gibt keine Kontrolle seitens des XpressNet-Gerätes darüber, ob der Empfänger die Programmiersequenz auch verstanden hat, außer durch nochmaliges Auslesen.

### *2.2.11 Schreibbefehl Programmieren 4-Byte-Format (CV-Mode)*

#### **Format:**

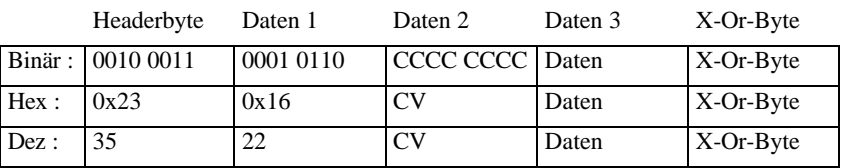

#### **Beschreibung:**

Der Befehl veranlasst die Zentrale dazu, in den Programmiermode zu schalten und den Empfänger, der auf dem Programmiergleis steht, im CV-Mode zu schreiben. Es wird versucht, den Wert, der in Daten 3 steht, in die CV-Adresse in Daten 2 zu schreiben.

Der Bereich ist CV 1 bis 256, wobei CV256 als 0x00 gesendet werden muß.

#### **Besonderheiten:**

Bevor ein Schreibbefehl benutzt wird, sollte die Zentrale durch einen Lesebefehl in den Programmiermode versetzt und geprüft werden, ob der Empfänger sich im CV-Mode programmieren läßt. Es gibt keine Kontrolle seitens des XpressNet-Gerätes darüber, ob der Empfänger die Programmiersequenz auch verstanden hat, außer durch nochmaliges Auslesen.

### *2.2.12 Schreibbefehl Programmieren 3-Byte-Format (Page-Mode)*

#### **Format:**

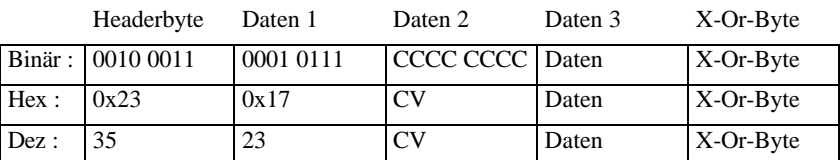

### **Beschreibung:**

Der Befehl veranlasst die Zentrale dazu, in den Programmiermode zu schalten und den Empfänger, der auf dem Programmiergleis steht, im Page-Mode zu schreiben. Es wird versucht, den Wert, der in Daten 3 steht, in die CV-Adresse in Daten 2 zu schreiben, wobei die Zentrale eine entsprechende Umrechnung der CV auf die zu verwendende Page macht und den Empfänger im Registermode programmiert.

 $\_$  ,  $\_$  ,  $\_$  ,  $\_$  ,  $\_$  ,  $\_$  ,  $\_$  ,  $\_$  ,  $\_$  ,  $\_$  ,  $\_$  ,  $\_$  ,  $\_$  ,  $\_$  ,  $\_$  ,  $\_$  ,  $\_$  ,  $\_$  ,  $\_$  ,  $\_$  ,  $\_$  ,  $\_$  ,  $\_$  ,  $\_$  ,  $\_$  ,  $\_$  ,  $\_$  ,  $\_$  ,  $\_$  ,  $\_$  ,  $\_$  ,  $\_$  ,  $\_$  ,  $\_$  ,  $\_$  ,  $\_$  ,  $\_$  ,

Der Bereich ist CV 1 bis 256, wobei CV256 als 0x00 gesendet werden muß.

### **Besonderheiten:**

Bevor ein Schreibbefehl benutzt wird, sollte die Zentrale durch einen Lesebefehl in den Programmiermode versetzt und geprüft werden, ob der Empfänger sich im Page-Mode programmieren läßt. Es gibt keine Kontrolle seitens des XpressNet-Gerätes darüber, ob der Empfänger die Programmiersequenz auch verstanden hat, außer durch nochmaliges Auslesen.

### *2.2.13 Softwareversion der Zentrale anfordern*

#### **Format:**

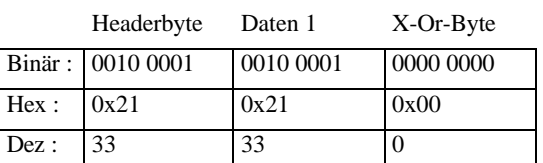

#### **Beschreibung:**

Mit diesem Befehl wird die Zentrale veranlasst, ihre Softwareversion dem XpressNet-Gerät mitzuteilen. Je nach Zentralenversion sind die Antworten wie unter 2.1.3 beschrieben möglich.

### **Besonderheiten:**

Keine.

#### *2.2.14 Status der Zentrale anfordern*

#### **Format:**

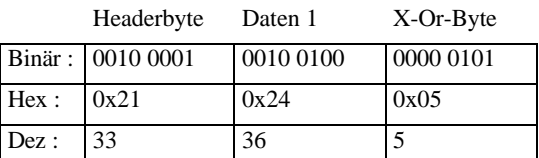

#### **Beschreibung:**

Die Anfrage nach dem Zentralenstatus ergibt die unter 2.1.4 beschriebene Antwort.

#### **Besonderheiten:**

Keine.

### *2.2.15 Zentralen-Startmode setzen*

#### **Format:**

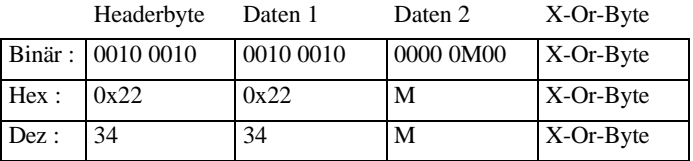

#### **Beschreibung:**

Setzt den Startmode der Zentrale nach Reset. M=0: Manueller Start aller Loks, M=1: automatischer Start aller Loks mit den letzten Geschwindigkeits- und Funktionseinstellungen.

#### **Besonderheiten:**

Nicht alle Zentralen unterstützen diesen Befehl.

#### *2.2.16 Schaltinformationen anfordern*

#### **Format:**

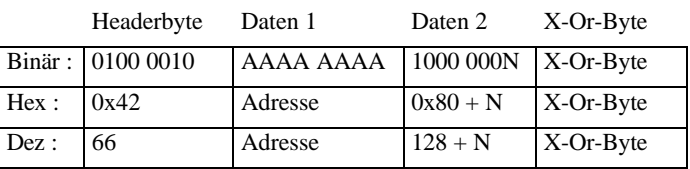

#### **Beschreibung:**

Aufgrund dieses Kommandos sendet die Zentrale die unter 2.1.7 beschriebene Antwort.

Adresse: Für einen Schaltempfänger ist dies die durch 4 geteilte Adresse des gewünschten Schaltausganges (=Weichengruppe). Damit ergibt sich für die Adresse ein Bereich von 0 bis 63 = 6 Bit für alle Versionen kleiner 3.0. Ab der Version 3.0 werden für die Weichengruppe alle 8 Bit erlaubt. Damit ergibt sich ein Bereich von 256 (0..255) Weichengruppen. Es können also 1024 Weichen geschaltet werden, wobei die Weichen Nr. 1..512 rückmeldefähig sind, die Weichen Nr. 513 bis 1024 jedoch nicht. Für einen Rückmeldebaustein ist die Adresse im Bereich 0 bis 127 (=7Bit) und gibt direkt den gewünschten Baustein an. N: Kennzeichnung für das gewünschte Nibble. N=0 ist das untere Nibble, N=1 das obere. Für Schaltempfänger ist es so, daß in einer Weichengruppe 4 Weichen enthalten sind und das untere Nibble die Weichen 0 und 1 der Weichengruppe bezeichnet und das obere Nibble die Weichen Nr. 2 und 3 der Weichengruppe. Für einen Rückmeldebaustein bezeichnet das untere Nibble den Zustand der ersten 4 Eingänge des Rückmeldebausteins und das obere Nibble den Zustand der oberen 4 Eingänge.

## **Besonderheiten:**

- Beispiel 1: Weichenbereich 0..255, der Zustand der Weiche Nr. 21 ist gewünscht. Adresse: 21 mod  $4 = 5$ , dh. Weiche 21 liegt in Weichengruppe 5 In Weichengruppe 5 liegen die Weichen 20, 21, 22, 23. Damit ist das Nibblebit 0 (unteres Nibble).
- Beispiel 2: Weichenbereich 0..1023, der Zustand der Weiche Nr. 620 ist gewünscht. Adresse:  $623 \text{ mod } 4 = 155$ , dh. Weiche  $623 \text{ liegt in Weichengruppe } 155$ . In Weichengruppe 155 liegen die Weichen 620, 621, 622, 623. Damit ist das Nibblebit 1 (oberes Nibble).

## *2.2.17 Schaltbefehl*

## **Format:**

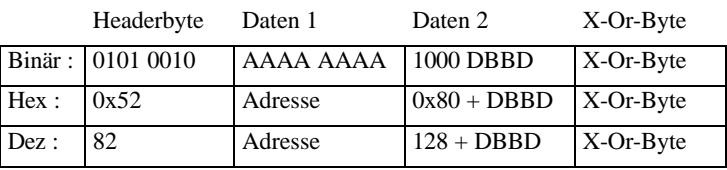

## **Beschreibung:**

Schaltbefehle können nur an Schaltempfänger erteilt werden. Die Adresse ist damit die Weichennummer / 4 (=Weichengruppe). Es bleibt noch die Definition des Offsets in der Weichengruppe, um die gewünschte Weiche exakt zu definieren, sowie die Auswahl, welcher der beiden Ausgänge dieser Weiche gewünscht ist und ob dieser Ausgang zu aktivieren oder zu deaktivieren ist. Dies geschieht über die 4 Bits D1 B1 B0 D2 in Daten 2.

B1 B0:Dies sind die beiden LSB´s der Weichenadresse, die bei der Division durch 4 weggefallen sind.

- D1:  $D1 = 0$  bedeuted Ausgang deaktivieren.
	- $D1 = 1$  bedeuted Ausgang aktivieren.
- D2: D2 = 0 bedeuted Ausgang 1 der Weiche gewählt. D2 = 1 bedeuted Ausgang 2 der Weiche gewählt.

### **Besonderheiten:**

Für Zentralen kleiner Version 3.0 ist ein Bereich von 0..63 für die Weichengruppe definiert. Damit ist die Gruppenaddresse 6 Bit lang. Ab Version 3.0 können auch die Gruppen bis 255 benutzt werden. Siehe auch 2.2.16.

## *2.2.18 Lokinformationen anfordern*

## *2.2.18.1 Lokinformationen anfordern bis LZ-Version 1.5*

### **Format:**

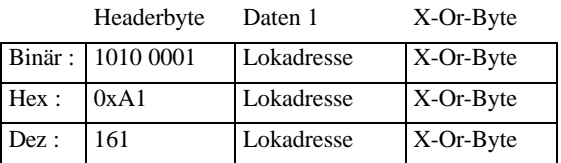

### **Beschreibung:**

Bis einschließlich Version 1.5 der Zentrale wurden nur 14 Fahrstufen verwendet, so daß kein zusätzliches Unterscheidungsbyte (ModSel) nötig war. Eine Lokanfrage mit diesem Befehl bewirkt, daß die Zentrale auch nur mit den Lokinfos bis LZ-Version 1.5 antwortet, da sie davon ausgeht, daß das XpressNet-Gerät auch nur diese Kommunikation versteht.

Lokadresse ist im Bereich 0 bis 99. Die Antwort ist unter 2.1.8 beschrieben.

### **Besonderheiten:**

Keine

### *2.2.18.2 Lokinformationen anfordern bis LZ-Version 2.3*

#### **Format:**

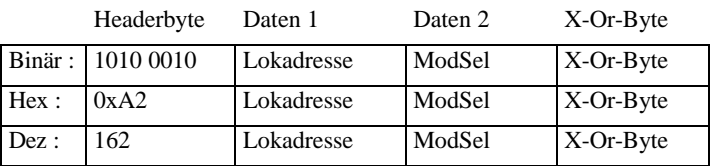

#### **Beschreibung:**

Hier wird zusätzlich das ModSel-Byte gesendet, damit die Zentrale veranlaßt wird, auch mit der Antwort inclusive ModSel-Byte zu antworten, damit das XpressNet-Gerät die Fahrstufenzahl der angefragten Lok feststellen kann.

 $\_$  ,  $\_$  ,  $\_$  ,  $\_$  ,  $\_$  ,  $\_$  ,  $\_$  ,  $\_$  ,  $\_$  ,  $\_$  ,  $\_$  ,  $\_$  ,  $\_$  ,  $\_$  ,  $\_$  ,  $\_$  ,  $\_$  ,  $\_$  ,  $\_$  ,  $\_$  ,  $\_$  ,  $\_$  ,  $\_$  ,  $\_$  ,  $\_$  ,  $\_$  ,  $\_$  ,  $\_$  ,  $\_$  ,  $\_$  ,  $\_$  ,  $\_$  ,  $\_$  ,  $\_$  ,  $\_$  ,  $\_$  ,  $\_$  ,

Lokadresse ist im Bereich 0 bis 99. Die Antwort ist unter 2.1.9 beschrieben.

#### **Besonderheiten:**

Keine.

### *2.2.18.3 Lokinformationen anfordern ab Zentralen-Version 3.0*

#### **Format:**

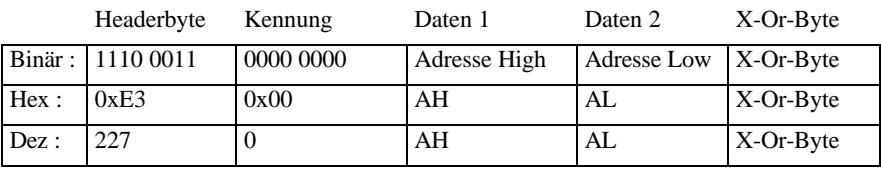

#### **Beschreibung:**

Es können die Loks 0 bis 9999 angefragt werden.

Die Lokadresse AH/AL berechnet sich wie unter 2.1.11 angegeben. Die möglichen Antworten sind unter 2.1.10 beschrieben.

#### **Besonderheiten:**

Keine.

### *2.2.18.4 Funktionsstatus anfordern ab Zentralen-Version 3.0*

#### **Format:**

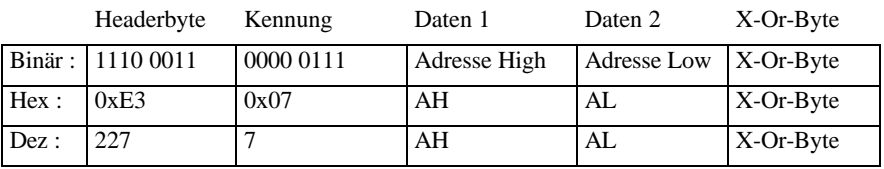

#### **Beschreibung:**

Holt den Funktionszustand F0 bis F12 als tastend oder nicht tastend. Es können die Loks 0 bis 9999 angefragt werden.

Die Lokadresse AH/AL berechnet sich wie unter 2.1.11 angegeben. Die möglichen Antworten sind unter 2.1.10 beschrieben.

#### **Besonderheiten:**

Keine.

#### *2.2.19 Lok steuern*

### *2.2.19.1 Fahrbefehl bis LZ-Version 1.5*

### **Format:**

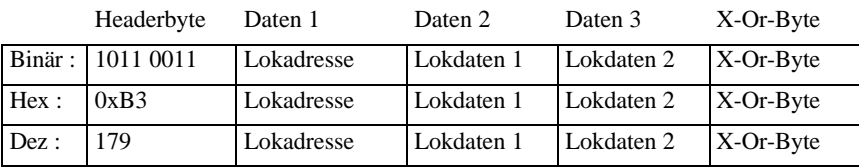

#### **Beschreibung:**

Bis einschließlich Version 1.5 der Zentrale wurden nur 14 Fahrstufen verwendet, so daß kein zusätzliches Unterscheidungsbyte (ModSel) nötig war.

Lokadresse ist im Bereich 0 bis 99.

Lokdaten 1 und Lokdaten 2 sind wie unter 2.1.8.1 beschrieben codiert.

### **Besonderheiten:**

Keine.

### *2.2.19.2 Fahrbefehl bis LZ-Version 2.3*

#### **Format:**

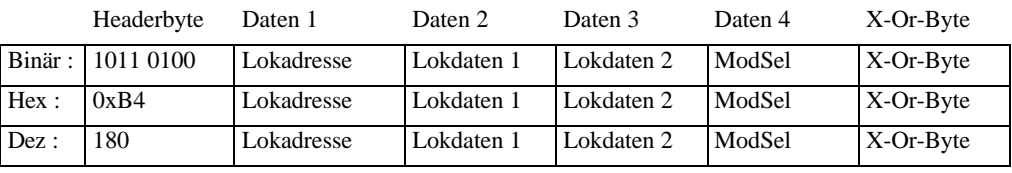

#### **Beschreibung:**

Aufgrund der möglichen Fahrstufenzahl von 14, 27 oder 28 wird hier das ModSel-Byte mitgeschickt, damit die Zentrale ein entsprechendes Gleissignal modulieren kann.

 $\_$  ,  $\_$  ,  $\_$  ,  $\_$  ,  $\_$  ,  $\_$  ,  $\_$  ,  $\_$  ,  $\_$  ,  $\_$  ,  $\_$  ,  $\_$  ,  $\_$  ,  $\_$  ,  $\_$  ,  $\_$  ,  $\_$  ,  $\_$  ,  $\_$  ,  $\_$  ,  $\_$  ,  $\_$  ,  $\_$  ,  $\_$  ,  $\_$  ,  $\_$  ,  $\_$  ,  $\_$  ,  $\_$  ,  $\_$  ,  $\_$  ,  $\_$  ,  $\_$  ,  $\_$  ,  $\_$  ,  $\_$  ,  $\_$  ,

Lokadresse ist im Bereich 0 bis 99.

Lokdaten 1, Lokdaten 2 und ModSel sind wie unter 2.1.9.1 beschrieben codiert.

#### **Besonderheiten:**

Keine.

## *2.2.19.3 Fahrbefehl ab Zentralen-Version 3.0*

Der neue Fahrbefehl für eine Lok gliedert sich in 4 verschieden Möglichkeiten auf, die der Fahrstufenzahl 14, 27, 28 und 128 zugeordnet sind. Dies wird durch die unterschiedliche Kennung erreicht. Die Geschwindigkeit selbst ist für 14, 27 und 28 Fahrstufen wie unter 2.1.9.1 beschrieben codiert. Die Geschwindigkeit für 128 Fahrstufen wie unter 2.1.10.1.

## Fahrbefehl 14 Fahrstufen:

### **Format:**

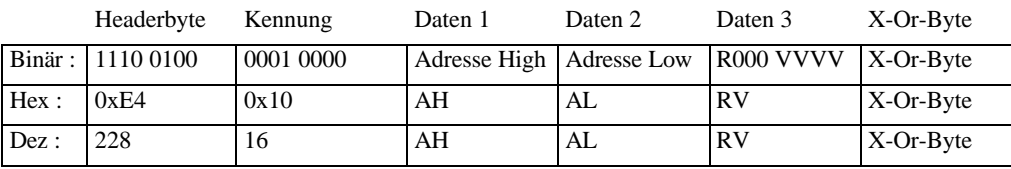

### Fahrbefehl 27 Fahrstufen:

### **Format:**

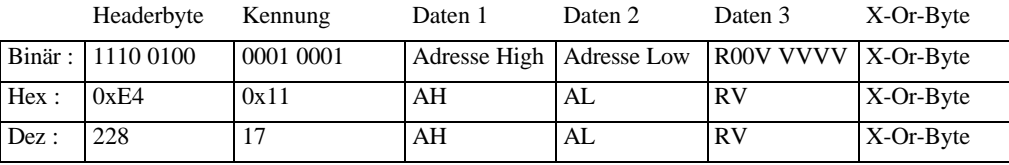

### Fahrbefehl 28 Fahrstufen:

#### **Format:**

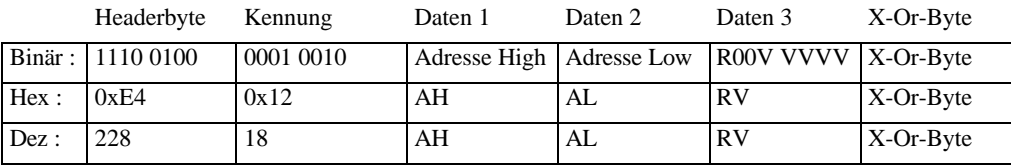

### Fahrbefehl 128 Fahrstufen:

#### **Format:**

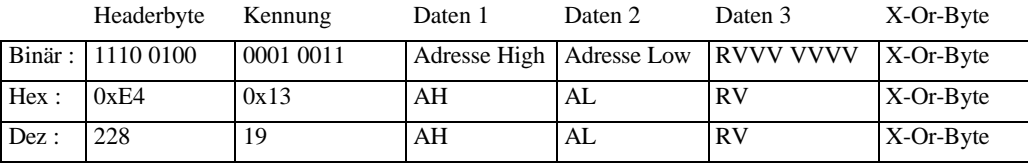

### **Beschreibung:**

Der Fahrbefehl für Version 3-Zentralen enthält nur noch die Geschwindigkeits- und Richtungsinformation. Die Funktionen werden separat gesetzt.

 $\_$  ,  $\_$  ,  $\_$  ,  $\_$  ,  $\_$  ,  $\_$  ,  $\_$  ,  $\_$  ,  $\_$  ,  $\_$  ,  $\_$  ,  $\_$  ,  $\_$  ,  $\_$  ,  $\_$  ,  $\_$  ,  $\_$  ,  $\_$  ,  $\_$  ,  $\_$  ,  $\_$  ,  $\_$  ,  $\_$  ,  $\_$  ,  $\_$  ,  $\_$  ,  $\_$  ,  $\_$  ,  $\_$  ,  $\_$  ,  $\_$  ,  $\_$  ,  $\_$  ,  $\_$  ,  $\_$  ,  $\_$  ,  $\_$  ,

Es können die Loks 0 bis 9999 gesteuert werden.

Die Lokadresse AH/AL berechnet sich wie unter 2.1.11 angegeben.

#### **Besonderheiten:**

Keine.

## *2.2.19.4 Funktionsbefehle ab Zentralen-Version 3.0*

Die Funktionsbefehle für eine Lok gliedern sich in 3 verschieden Möglichkeiten auf, die den Funktionen der Gruppe 1 (F0..F4), Gruppe 2 (F5..F8) und der Gruppe 3 (F9..F12) zugeordnet sind. Dies wird durch die unterschiedliche Kennung erreicht.

Funktionsbefehl Gruppe 1:

#### **Format:**

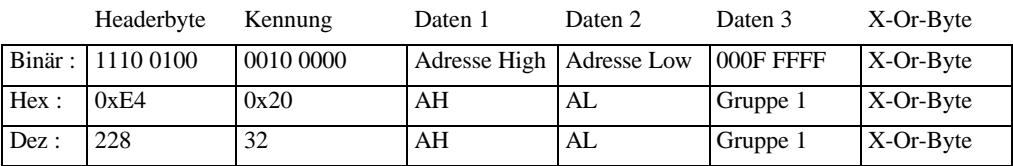

### Funktionsbefehl Gruppe 2:

#### **Format:**

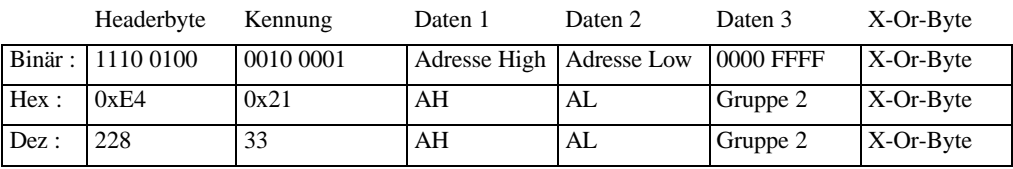

### Funktionsbefehl Gruppe 3:

#### **Format:**

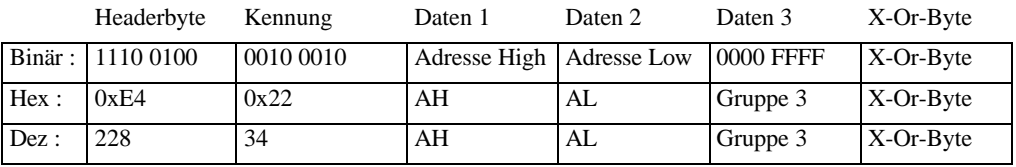

#### **Beschreibung:**

Für die Funktionen gilt:

Gruppe 1: 0 0 0 F0 F4 F3 F2 F1 Ist Fx=1, so ist die Funktion an, sonst aus. Gruppe 2: 0 0 0 0 F8 F7 F6 F5 Gruppe 3: 0 0 0 0 F12 F11 F10 F9

Es können die Loks 0 bis 9999 angesprochen werden. Die Lokadresse AH/AL berechnet sich wie unter 2.1.11 angegeben.

#### **Besonderheiten:**

Keine.

### *2.2.19.5 Funktionsstatus setzen ab Zentralen-Version 3.0*

Die LZ100-Zentrale ab Version 3.0 speichert für jede Lokadresse den Zustand ihrer Funktionen als tastend oder nicht tastend. XpressNet-Geräte können diesen Zustand abfragen und z.B. ihre Bedienoberfläche entsprechend gestalten. Diese Funktionalität ist vor allem für Geräusche interessant.

Wie bei den Funktionen wird auch hier die Gruppe 1, Gruppe 2 und Gruppe 3 durch die Kennung unterschieden.

### Funktionsstatus setzen Gruppe 1:

#### **Format:**

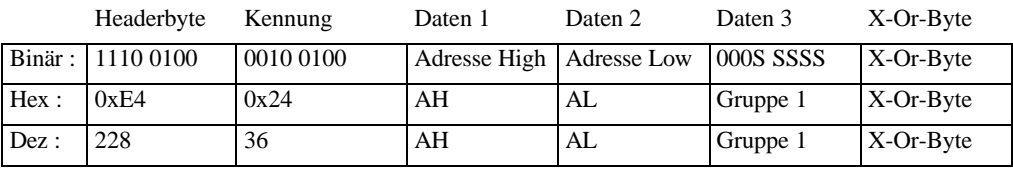

#### Funktionsstatus setzen Gruppe 2:

### **Format:**

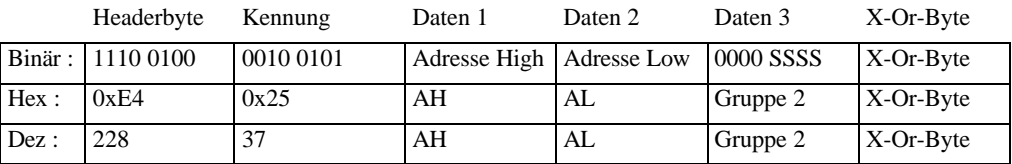

### Funktionsstatus setzen Gruppe 3:

#### **Format:**

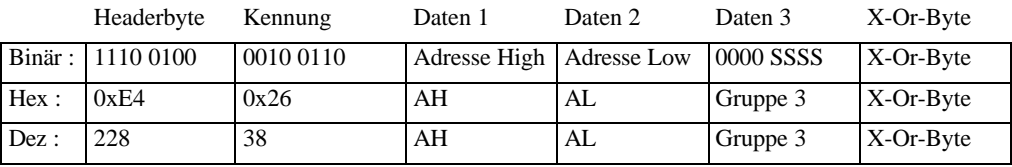

### **Beschreibung:**

Für die Funktionen gilt:

Gruppe 1: 0 0 0 S0 S4 S3 S2 S1 Ist Sx=1, so ist die Funktion tastend, sonst nicht. Gruppe 2: 0 0 0 0 S8 S7 S6 S5

 $\_$  ,  $\_$  ,  $\_$  ,  $\_$  ,  $\_$  ,  $\_$  ,  $\_$  ,  $\_$  ,  $\_$  ,  $\_$  ,  $\_$  ,  $\_$  ,  $\_$  ,  $\_$  ,  $\_$  ,  $\_$  ,  $\_$  ,  $\_$  ,  $\_$  ,  $\_$  ,  $\_$  ,  $\_$  ,  $\_$  ,  $\_$  ,  $\_$  ,  $\_$  ,  $\_$  ,  $\_$  ,  $\_$  ,  $\_$  ,  $\_$  ,  $\_$  ,  $\_$  ,  $\_$  ,  $\_$  ,  $\_$  ,  $\_$  ,

Gruppe 3: 0 0 0 0 S12 S11 S10 S9

Es können die Loks 0 bis 9999 angesprochen werden. Die Lokadresse AH/AL berechnet sich wie unter 2.1.11 angegeben.

### **Besonderheiten:**

Keine.

### *2.2.20 Doppeltraktionen bis LZ-Version 2.3*

### *2.2.20.1 Doppeltraktion montieren*

#### **Format:**

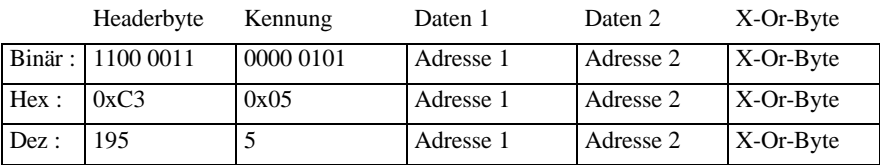

#### **Beschreibung:**

Die Loks in Daten 1 und Daten 2 werden in der Zentrale zu einer Doppeltraktion zusammengefügt, was bedeutet, daß ein Fahrbefehl an eine der Loks durch die Zentrale auch an die andere gesendet wird.

Es können die Loks 1 bis 99 zusammenmontiert werden.

Gelingt die Montage nicht, so sendet die Zentrale eine der unter 2.1.16 beschriebenen Fehlermeldungen.

#### **Besonderheiten:**

Keine.

#### *2.2.20.2 Doppeltraktion auflösen*

#### **Format:**

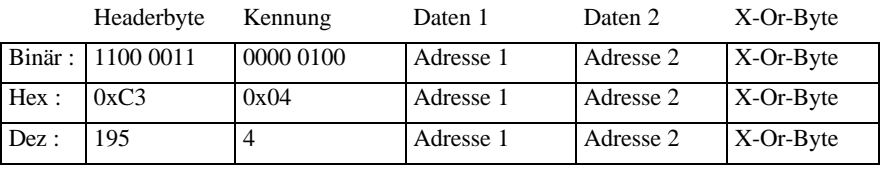

#### **Beschreibung:**

Die Doppeltraktion der Loks in Daten 1 und Daten 2 wird in der Zentrale aufgelöst.

Gelingt das Auflösen nicht, so sendet die Zentrale eine der unter 2.1.16 beschriebenen Fehlermeldungen.

 $\_$  ,  $\_$  ,  $\_$  ,  $\_$  ,  $\_$  ,  $\_$  ,  $\_$  ,  $\_$  ,  $\_$  ,  $\_$  ,  $\_$  ,  $\_$  ,  $\_$  ,  $\_$  ,  $\_$  ,  $\_$  ,  $\_$  ,  $\_$  ,  $\_$  ,  $\_$  ,  $\_$  ,  $\_$  ,  $\_$  ,  $\_$  ,  $\_$  ,  $\_$  ,  $\_$  ,  $\_$  ,  $\_$  ,  $\_$  ,  $\_$  ,  $\_$  ,  $\_$  ,  $\_$  ,  $\_$  ,  $\_$  ,  $\_$  ,

#### **Besonderheiten:**

Keine.

### *2.2.21 Doppeltraktionen ab Zentralen-Version 3.0*

### *2.2.21.1 Doppeltraktion montieren*

#### **Format:**

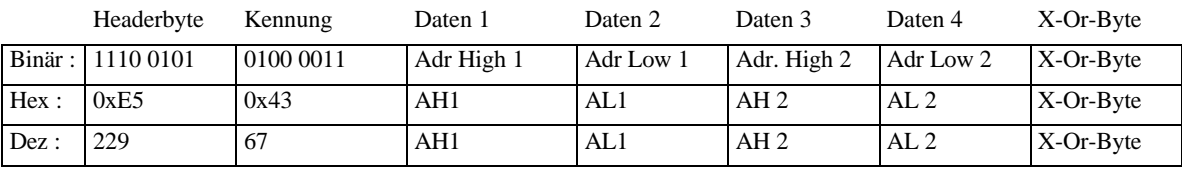

#### **Beschreibung:**

Die Loks in Daten 1/2 und Daten 3/4 werden in der Zentrale zu einer Doppeltraktion zusammengefügt, was bedeutet, daß ein Fahrbefehl an eine der Loks durch die Zentrale auch an die andere gesendet wird.

Die Lokadressen AH/AL berechnen sich wie unter 2.1.11 angegeben.

Gelingt die Montage nicht, so sendet die Zentrale eine der unter 2.1.17 beschriebenen Fehlermeldungen.

#### **Besonderheiten:**

Der Befehl ersetzt die alten Doppeltraktionsbefehle, die in späteren Zentralenversionen nicht mehr unterstützt werden.

#### *2.2.21.2 Doppeltraktion auflösen*

#### **Format:**

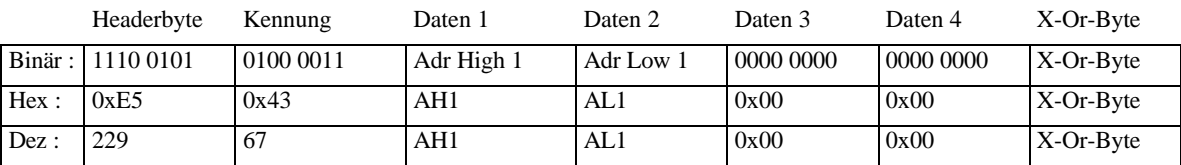

#### **Beschreibung:**

Die Lok in Daten 1/2 wird aus der Doppeltraktion, in der sie eingebunden ist, entfernt. Damit wird auch die Doppeltraktion in der Zentrale aufgelöst.

Daß es sich um das Auflösen einer DTR handelt, kann die Zentrale an der zweiten Lokadresse erkennen, die hier 0 ist.

Die Lokadresse AH/AL berechnet sich wie unter 2.1.15. angegeben.

Gelingt das Auflösen nicht, so sendet die Zentrale eine der unter 2.1.17 beschriebenen Fehlermeldungen.

#### **Besonderheiten:**

Der Befehl ersetzt die alten Doppeltraktionsbefehle, die in späteren Zentralenversionen nicht mehr unterstützt werden..

## *2.2.22 Programming on Main ab Zentralen-Version 3.0*

Programming on Main bedeutet, daß CV´s eines Empfängers geändert werden können, während die Lok auf dem normalen Gleis steht. Ein Programmiergleis ist in diesem Fall nicht nötig. Allerdings kann hiermit nicht die Adresse eines Empfängers geändert werden, da diese im Programmierbefehl benutzt werden muß.

Zentralen, die Programming on Main nicht unterstützen, senden "Befehl nicht vorhanden" an das XpressNet-Gerät.

Im Gegensatz zum Programmieren auf dem Programmiergleis sind hier die CV´s 1..1024 möglich, allerdings sollten XpressNet-Geräte keine CV´s zulassen, die eine Adressänderung zur Folge haben, denn dann würde ein Empfänger nicht mehr auf später ausgesandte Datenpakete hören können, falls er die Sendung auswertet (was allerdings nicht erlaubt ist).

### *2.2.22.1 Programming on Main Byte schreiben*

### **Format:**

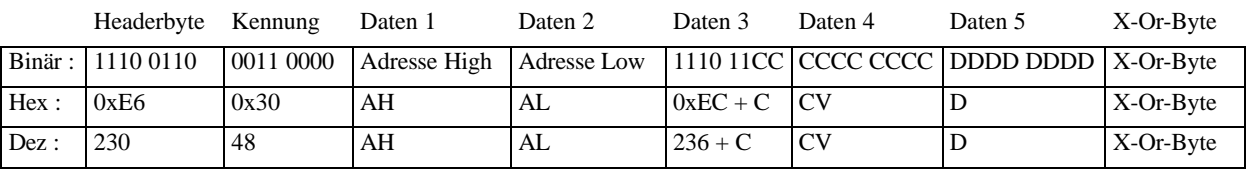

### **Beschreibung:**

Daten 1 und Daten 2 geben die Lokadresse von 1..9999 an, auf die sich das Byte-Programmieren bezieht.

Die Lokadresse AH/AL berechnet sich wie unter 2.1.11 angegeben.

Da die CV´s von 0..1023 möglich sind (=10Bit), werden die oberen 2 Bits (MSB´s) nach Daten 3 geschrieben. Der Rest der CV-Adresse (die 8 LSB´s) stehen in Daten 4.

Der zu programmierende Wert dieser CV steht in Daten 5.

Die CV-Adresse wird so gesendet, wie sie auf dem Gleis erscheint, d.h. um eins decrementiert.

### **Besonderheiten:**

Es sollten keine CV´s verwendet werden, die sich auf Empfängeradressen beziehen.

### *2.2.22.2 Programming on Main Bit schreiben*

#### **Format:**

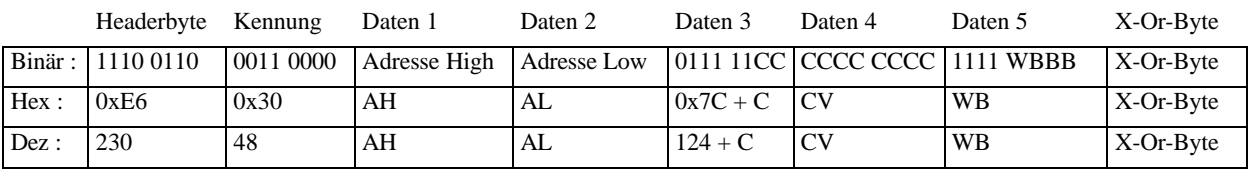

### **Beschreibung:**

Daten 1 und Daten 2 geben die Lokadresse von 1..9999 an, auf die sich das Bit-Programmieren bezieht.

Die Lokadresse AH/AL berechnet sich wie unter 2.1.11 angegeben.

Da die CV´s von 0..1023 möglich sind (=10Bit), werden die oberen 2 Bits (MSB´s) nach Daten 3 geschrieben. Der Rest der CV-Adresse (die 8 LSB´s) stehen in Daten 4.

Der zu programmierende Bitwert steht in Daten 5 und berechnet sich wie folgt:

W ist der Bitwert 0 oder 1.

Die Bits B2, B1, B0 geben die Position des Bits in der CV an (Bitposition 0 bis Bitposition 7). Die CV-Adresse wird so gesendet, wie sie auf dem Gleis erscheint, d.h. um eins decrementiert.

## **Besonderheiten:**

Es sollten keine CV´s verwendet werden, die sich auf Empfängeradressen beziehen.

## *2.2.23 Mehrfachtraktionen ab Zentralen-Version 3.0*

## *2.2.23.1 Lok zu einer Mehrfachtraktion hinzufügen oder MTR erzeugen*

Eine Lok kann zu einer Mehrfachtraktion (MTR) hinzugefügt werden, wenn sie noch in keiner anderen MTR enthalten ist. Ist diese Lok die erste Lok, so wird automatisch eine MTR erzeugt. Zusätzlich kann die Einfügerichtung definiert werden, so daß eine Lok auch "falsch" herum in einer MTR sitzen kann, aber dennoch in die korrekte Richtung fährt. Dies wird durch ein Bit in der Kennung (R) entschieden.

### **Format:**

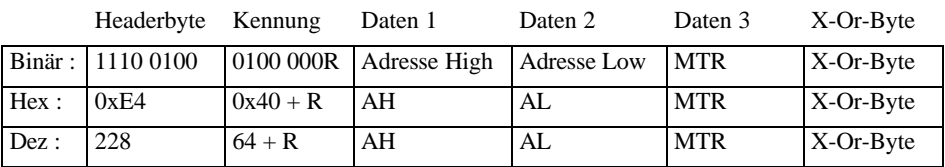

### **Beschreibung:**

R: R = 0 bedeutet, daß die Lok nicht invertiert in die MTR eingefügt wird. D.h. fährt die MTR vorwärts, fährt auch die Lok vorwärts.

R =1 bedeutet, daß die Fahrtrichtung der Lok invertiert wird.

Daten 1 und Daten 2 geben die Lokadresse von 1..9999 an, die in die MTR eingefügt werden soll. Die Lokadresse AH/AL berechnet sich wie unter 2.1.11 angegeben.

MTR: Dies ist die MTR-Basisadresse im Bereich von 1 bis 99.

### **Besonderheiten:**

Per Definition kann eine Lok nicht in eine Mehrfachtraktion eingefügt werden, die die gleiche Adresse hat.

## *2.2.23.2 Lok aus einer Mehrfachtraktion entfernen oder MTR löschen*

Eine Lok kann aus einer MTR entfernt werden, wenn sie Mitglied dieser MTR ist. Mit Entfernen der letzten Lok einer MTR wird auch die MTR in der Zentrale gelöscht.

### **Format:**

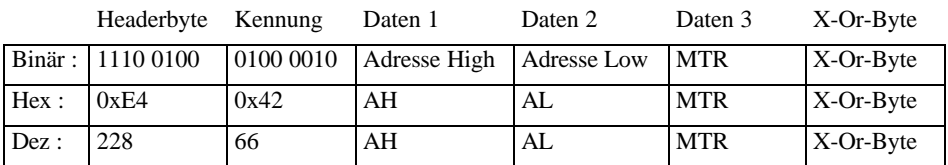

### **Beschreibung:**

Daten 1 und Daten 2 geben die Lokadresse von 1..9999 an die aus der MTR entfernt werden soll.

Die Lokadresse AH/AL berechnet sich wie unter 2.1.11 angegeben.

MTR: Dies ist die Basisadresse oder MTR-Adresse im Bereich von 1 bis 99, unter der die Mehrfachtraktion gefahren werden kann.

### **Besonderheiten:**

Keine.

### *2.2.24 Adress-Suchbefehle ab Zentralen-Version 3.0*

Durch die Einführung von Mehrfachtraktionen und einem erweiterten Stack-Handling in den Zentralen ist es nötig geworden, daß XpressNet-Geräte auch Lokadressen suchen müssen, um eine komfortable Bedieneroberfläche zu erzielen.

### *2.2.24.1 Adressanfrage Mitglied einer Mehrfachtraktion*

Die Unterscheidung zwischen Vorwärts- und Rückwärtssuche wird über die Kennung gemacht.

#### **Format:**

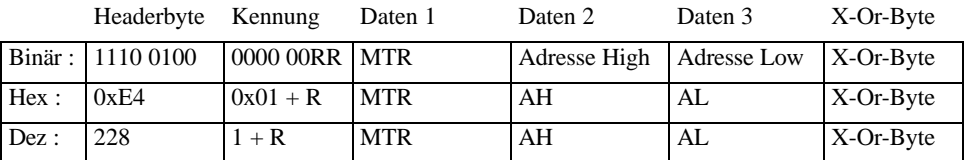

### **Beschreibung:**

Um einen schnellen Zugriff auf die Loks in einer MTR zu haben, um z.B. Funktionen schalten zu können, liefert die Zentrale aufgrund dieser Anfrage die nächste Adresse, die der angefragten folgt (Vorwärtssuche) bzw. vorausgeht (Rückwärtssuche).

Für Zentralen Version 3.x ist nur die Vorwärtssuche definiert.

Kennung =  $0x01$ : (RR=01) bedeutet Vorwärtssuche

Kennung =  $0x02$ : (RR=10) bedeutet Rückwärtssuche

Daten 1 gibt die MTR-Basisadresse im Bereich von 1..99 an, auf die sich die Suche bezieht.

Daten 2 und Daten 3 geben die Lokadresse von 1..9999 an, zu der die folgende bzw. vorausgehende Adresse gesucht werden soll.

Die Lokadresse AH/AL berechnet sich wie unter 2.1.11 angegeben.

MTR: Dies ist die Basisadresse oder MTR-Adresse im Bereich von 1 bis 99, unter der die Mehrfachtraktion gefahren werden kann.

Das Ergebnis der Suche wird an das Gerät in der Antwort wie unter 2.1.13 beschrieben gesendet.

#### **Besonderheiten:**

Keine.

### *2.2.24.2 Adressanfrage Mehrfachtraktion*

Die Unterscheidung zwischen Vorwärts- und Rückwärtssuche wird über die Kennung gemacht.

#### **Format:**

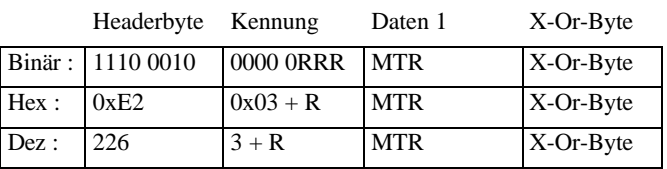

#### **Beschreibung:**

Dieser Befehl veranlasst die Zentrale dazu, dem XpressNet-Gerät die nächste Basisadresse einer MTR zu senden, die der angefragten MTR folgt (Vorwärtssuche) bzw. vorausgeht (Rückwärtssuche).

Für Zentralen Version 3.x ist nur die Vorwärtssuche definiert.

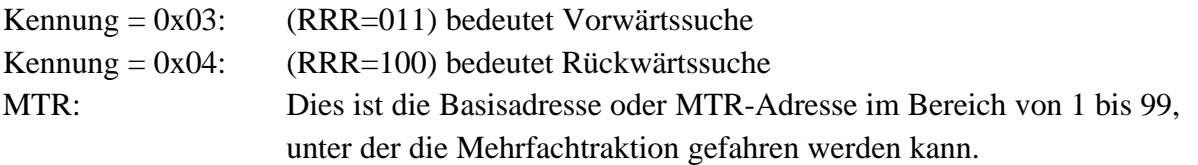

Das Ergebnis der Suche wird an das Gerät in der Antwort wie unter 2.1.13 beschrieben gesendet.

### **Besonderheiten:**

Keine.

### *2.2.24.3 Adressanfrage Lok in Zentralenstack*

Die Unterscheidung zwischen Vorwärts- und Rückwärtssuche wird über die Kennung gemacht.

 $\_$  ,  $\_$  ,  $\_$  ,  $\_$  ,  $\_$  ,  $\_$  ,  $\_$  ,  $\_$  ,  $\_$  ,  $\_$  ,  $\_$  ,  $\_$  ,  $\_$  ,  $\_$  ,  $\_$  ,  $\_$  ,  $\_$  ,  $\_$  ,  $\_$  ,  $\_$  ,  $\_$  ,  $\_$  ,  $\_$  ,  $\_$  ,  $\_$  ,  $\_$  ,  $\_$  ,  $\_$  ,  $\_$  ,  $\_$  ,  $\_$  ,  $\_$  ,  $\_$  ,  $\_$  ,  $\_$  ,  $\_$  ,  $\_$  ,

#### **Format:**

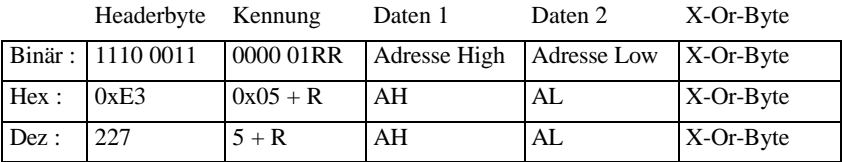

## **Beschreibung:**

Es wird dem XpressNet-Gerät die Lokadresse gesendet, die im Zentralenstack hinter (Vorwärtssuche) bzw. vor der Lokadresse (Rückwärtssuche) in Daten 1/2 abgelegt ist.

Für Zentralen Version 3.x ist nur die Vorwärtssuche definiert.

Kennung =  $0x05$ : (RR=01) bedeutet Vorwärtssuche

Kennung =  $0x06$ : (RR=10) bedeutet Rückwärtssuche

Daten 1 und Daten 2 geben die Lokadresse von 0..9999 an, zu der die folgende bzw. vorausgehende Adresse gesucht werden soll. Die Lokadresse AH/AL berechnet sich wie unter 2.1.11 angegeben.

Das Ergebnis der Suche wird an das Gerät in der Antwort wie unter 2.1.13 beschrieben gesendet.

### **Besonderheiten:**

Keine.

### *2.2.25 Lok aus Zentralenstack löschen*

### **Format:**

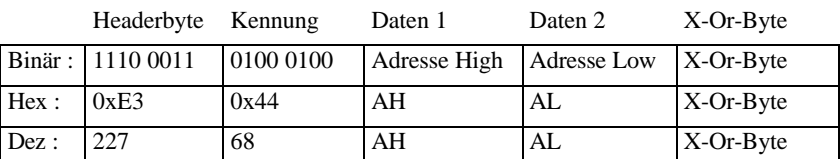

### **Beschreibung:**

Daten 1 und Daten 2 geben die Lokadresse von 1..9999 an, die im Zentralenstack zu löschen ist.

Die Lokadresse AH/AL berechnet sich wie unter 2.1.11 angegeben.

### **Besonderheiten:**

Das Problem, daß der Zentralenstack voll ist, stellt sich vor allem bei Zentralen mit geringer Hardwareausstattung, die dann nicht alle jemals aufgerufenen Loks mit allen Daten speichern können. Der Zentralenstack dient dazu, die Daten dieser Loks auf das Gleis zu senden.

Das XpressNet-Gerät welches die Lok im Stack gelöscht hat, sollte dafür sorgen, daß es mit einer anderen Lok weiterarbeiten kann, so daß das Löschen auch von Erfolg gekrönt wird. Ansonsten würde man die Lok, die man gerade gelöscht hat, sofort wieder aufnehmen.

# **3 Befehlsübersicht Zentrale an PC**

Die exakte Bedeutung der jeweiligen Datenbytes ist in den entsprechenden Kapiteln beschrieben. N im Headerbyte gibt die Zahl der folgenden Datenbytes an.

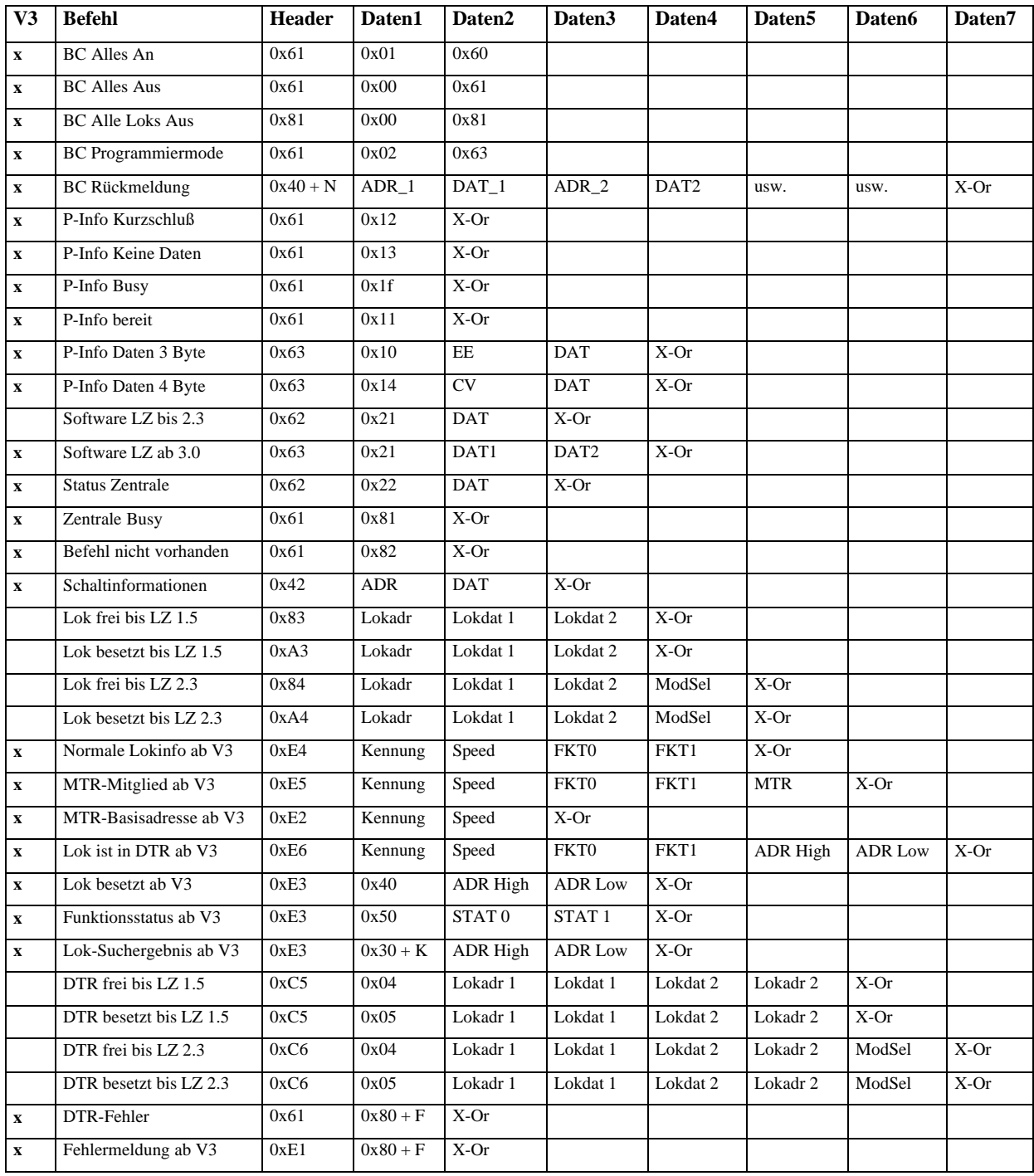

# **4 Befehlsübersicht PC an Zentrale**

Die Bedeutung der jeweiligen Datenbytes ist in den entsprechenden Kapiteln beschrieben.

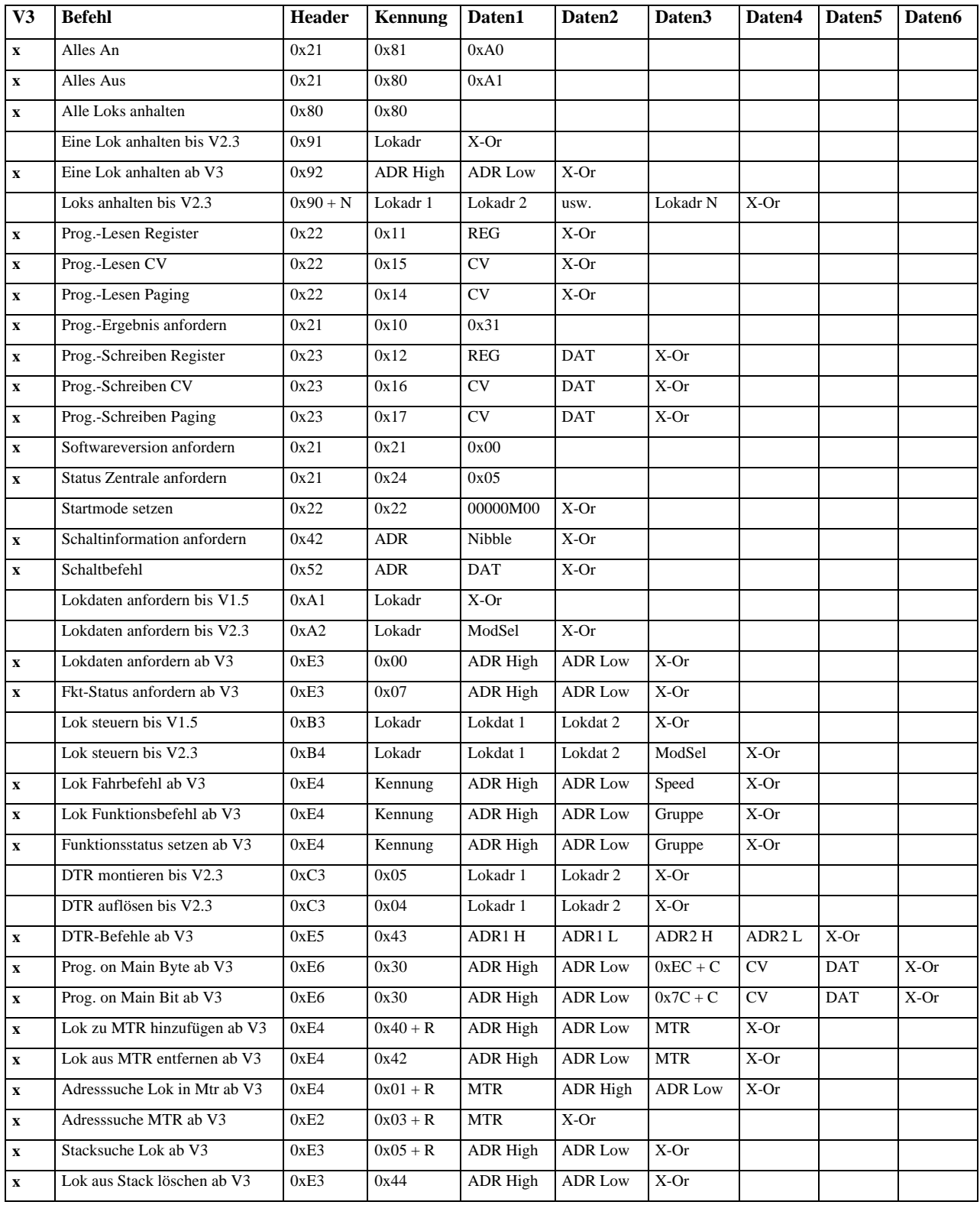